# **تصميم الكتب الفنية اإللكترونية من خالل أعمال الفنان جون تينيل " نموذجاً " Designing Artistic E-Books as inspired by Arts of John Tenniel " model " أ.م.د/ وليد محمد عبد هللا أحمد األستاذ المساعد بقسم الجرافيك – كلية الفنون الجميلة – جامعة األقصر Assist. Prof. Dr. Waleed Mohamed Abdallah Assistant Professor-Graphic Department-Luxor University [Waleed2507@yahoo.co.uk](mailto:Waleed2507@yahoo.co.uk)**

## **ملخص البحث :**

أن الوضع الحالي في ظل الأزمة العالمية الحالية تفرض تحديات كثيرة لكنها تقدم في الوقت نفسه عددًا من الفرص التي يمكن استغاللها، ومنها اللجوء لتعميم استخدام التكنولوجيا الحديثة والتعامل بشكل إلكتروني في كل المجاالت ومنها التعلم عن بعد , وذلك أدى التطور الهائل فى تكنولوجيا المعلومات واالتصاالت الذي يشهده العالم اليوم إلى ظهور الكتاب الإلكترونـى كوسيلة من أكثر الوسائل تطوراً وتقدماً, وقد ساعد هذا التقدم الخصب على فتح نافذة واسعة للإنسان على عالمه التكنولوجي، ووسيطه الجديد الذي يرى من خالله واقعه المعرفى والثقافى من خالل نافذته الجديدة ، يعلم ويتعلم، وقد نمت الكتب الفنية اإللكترونية نمواً هائالً خالل العقد األخير عدد المستخدمين لهذه الكتب اإللكترونية فى جميع مجاالت الحياة المعرفية المختلفة ، كمصدر أساسى للمعلومات على المستوى العالمى .

## **دور التصميم فى الكتب الفنية اإللكترونية**

مع دخولنا الألفية الثالثة أصبح التصميم الفني لتطبيقات الوسائط والبر مجيات الحديثة مجالاً مذهلاً من الناحية التكنولوجية ، لذا أصبح مصمم الجرافيك اآلن واعياً على نحو ما بالطفرات الثورية التكنولوجية التي حدثت مأخراً والتى جعلت من التكنولوجيا المستخدمة في العالم على المستوى العالمي أو المحلي، أو الشخصبي، لهذة التطبيقات دوراً هاماً , فى كل المجاالت ومنها الكتب الفنية اإللكترونية , لذلك يرى الباحث أن تطور التصميم بما يحويه من صورة للمتلقي فى الكتاب الإلكتروني هى بداية (المرحلة) الفعلية للتعميم فى مصر والوطن العربي على كل المناحى فى المؤساسات التعليمة بكل مراحلها المختلفة وإيضاً المؤساسات الثقافية ( المكتبات - بنك المعرفة ) وذلك يحدث من خلال عدة مراحل متوالية، ليصبح ( التصميم ) من أهم عناصر الكتب الإلكترونية, لأنه أصبح يلعب دوراً يتزايد يوماً بعد يوم في حياتنا اليومية في ظل هذة الأزمة العالمية الراهنة .

## **الكلمات المفتاحية:**

التصميم ، الکتب الفنية، الکتب الفنية اإللکترونية، الفنان جون تينيل

## **Abstract:**

The current situation in the current global crisis poses many challenges, but it offers at the same time a number of opportunities that can be exploited, including resorting to generalizing the use of modern technology and dealing electronically in all areas, including distance learning, and this has led to the tremendous development in the information and communications technology that the world is witnessing. Today to the emergence of the e-book as one of the most advanced and advanced means, and this fertile progress has opened a wide window for man on his technological world, and his new medium through which he sees his knowledge and cultural reality through his new window, teaches and learns, and electronic technical books have grown

tremendously During the last decade, the number of users of these e-books in all areas of different knowledge life, as a primary source of information at the global level.

#### **The role of design in electronic technical books:**

 With the advent of the third millennium, the technical design of modern media and software applications has become an amazing field of technology, so the graphic designer has now become aware of the recent technological revolutionary. breakthroughs that have made the technology used in the world at the global, local, or personal level for these applications An important role, in all fields, including artistic e- books, so the researcher believes that the development of design, including the image it contains of the recipient in the e-book, is the beginning of the actual (stage) of generalization in Egypt and the Arab world on all aspects of educational institutions in all its different stages, as well as cultural foundations (libraries) - Knowledge Bank) and this happens through several successive stages, to become (design) one of the most important elements of e-books, because it is playing an increasing role day after day in our daily life in this current global crisis.

## **Keywords:**

Design, artistic books, artistic e books, john tenniel

#### **مـقـــدمـة:**

 الكتاب هو مجموعة من االوراق المطبوعة بين غالفين, وهو المعلم االول للبشرية وفوائده ال تكاد تحصي الكتاب يمّد القارئ بكمّيّة هائلة من الكلمات والمصطلحات،" فهو يثري الملكات اللّغوية، فكلّما قرأ الشخص كتب أكثر ازدادت ثقافته وحصل منها على مصطلحات وتعابير وجمل جديدة"**.**

 في ظل التطورات المعرفية الحديثة, وتقنيات نقل المعلومات عبر اإلنترنت, الذى يعد رافدا اساسيا وعامال رئيسيا في بناء منظومة اإلانسان الثقافية, واإلجتماعية, والثقافية, والسياسية, إن النقلة النوعية التي حدثت في عالم اإلتصاالت كانت بمثابة ثورة تكنولوجية حقيقية, قربت المسافات بين الشعوب, وأدت الي توثيق العالقة بين الشعوب,حيث شهدت المجتمعات الانسانية خلال العقد الأخير من القرن الماضي تطورات متسارعة لتكنولوجيا الإتصالات التي اسهمت بدورها في تسهيل امكانية التواصل اإلنساني والحضاري, ولعل أهمها يتمثل في شبكة المعلومات العالمية "اإلنترنت" التي تعد أبرز ما توصل إليه العلم الحديث، ويعد كذلك من أهم الإنجازات البشرية في عصر المعلوماتية(')جيش<sub>' ت</sub>يل-ص· '

الكتاب االلكتروني هو أحد التطورات التكنولوجيه السريعة فى هذا العصر , ويجب أن نفرق بين أنواع الكتب، وهدف المؤلف من نشر الكتاب، من حيث نشر المعلومات العلمية أو التسلية أو تشجيع السياحة أو االقتصاد أو الخيال العلمي وغيرها، فكل كتاب من النوعيات السابقة يمكن أن يتضمن خصائص متفردة عن غيره من الكتب، فعرض الرواية يختلف عن عرض كتاب للبحث العلمي، كما يختلف عن كتاب للسياحة يتضمن صور ولقطات فيديو متحركة وغيرها، وذلك كله يتحدد بطبيعة المعلومات وكتابة النص ومكونات المعلومات بالكتاب وأهداف الكتاب(٢) رامي داوودحص١٣

, والذي يكون عبارة عن نص مكتوب في شكل رقمي، وملف إلكتروني به كلمات وصور معروضة على شاشة جهاز الحاسب الآلي والتي قد تكون مخصصة لأكثر من مجرد قراءة الكتب الإلكترونية فقط، أو هو عبارة عن ملف إلكتروني مهيأ للعرض على قراء الكتاب اإللكتروني.

وفى المجال التعليمي يعرف الكتاب اإللكتروني انه استعمال التقنية والوسائل التكنولوجية في التعليم وتسخيرها لتعلم الطالب ذاتياً وجماعياً وجعله محور المحاضرة، بدءا من التقنيات المستخدمة للعرض داخل المؤساسات التعليمية , من وسائط متعددة وأجهزة إلكترونية، التي من خلالها يتم التفاعل بين الأفراد عبر شبكة الإنترنت وتقنياته المختلفة ".

 وتعدد الكتب اإلكترونية التعليمية أحد أشكال التعليم اإللكتروني؛ حيدث يتم من خاللها تحويل الكتب من صورتها التقليدية إلى كتب إلكترونية بصيغة رقمية

يقدم الكتاب الالكتروني المعلومات للمتلقي بطريقة تشابه الواقع الملموس الذي يعيشه, حيث يتم تحويل المعلومات من الشكل النظري إلى الشكل بتصميمات جرافيكية مختلفة وايضاً الصورة الحية, كذلك مع سهولة الوصول إلى محتويات الكتاب الإلكتروني"(٣) الغريب إسماعيل-ص٣٣

#### **مشكلة البحث :**

يعتبر تصميم الجرافيك من اهم العناصر الفنية التى استخدم فى غالبية تطبيقات البرمجة الحديثة ، ومنها الكتاب اإللكتروني , كما أنه يحتل مكانة كبيرة وعظيمة وهامة تهم كل مستخدمى تلك التطبيقات العديدة التى تصدر يوميا فى العالم ، ومع ذلك لم تستحوذ على االهتمام الكافي من البحث والدراسة بالقدر المفروض والذى يتناسب وأهميته الوظيفية بالعالم العربي . -1ماهى القيم الجمالية للتصميم الجرافيكى فى الكتب الفنية اإللكترونية ؟

-2كيف يمكن للكتاب اإللكتروني أن يحل محل الكتب النمطية ؟

3–هل التطور السريع فى مجال تصميم الكتب الإلكترونية ومنها الفنية قد يؤدى لإندثار الكتب الورقية ؟

# **أهداف البحث :**

#### **يهدف البحث إلى:**

-1دراسة الفكرة التى يقوم عليها التصميم الجرافيكي ، وإلقاء الضوء على أهمية استخدامه وتفعيله فى الكتب الفنية اإللكترونية ، ومدى تطويره ، ومدى القدرة على الحفاظ على القيم الفنية والتشكيلية .

-2أستخدام الكتاب اإللكتروني فى ظل التطور التكنولوجي السريع واالزمات الراهنة العالمية فى المؤساسات التعليمية المختلفة .

3–در اسة أحدث التقنيات الحديثة دائماً فى التصميم للكتب الفنية الإلكترونية .

4– استخدام أحدث التقنيات في تصميم الكتب الإلكتر ونية ودمج الصورة بها من خلال التصميم الجر افيكى وخاصة طريقية System Grid فى تنسيق النص مع الصورة .

#### **أهمية البحث :**

-1 تكمن أهمية البحث فى التركيز على أهم وأحدث اتجاهات التصميم الجرافيكى بالكتب الفنية االلكترونية، وأثرها المستخدم لهذه الكتب اإللكترونية.

2- يستمد الباحث أهمية الدراسة من أهمية الكتاب الإلكتروني كأفضل وأهم مراحل الفترة القادمة تعويضاً للكتاب الورقي 3- ضرورة تطوير التصميمات الجرافيكية لجميع المؤساسات التعليمية والمتلقى لتفعيل الكتاب الإلكتروني بها .

> **فروض البحث :** -1المفردات البصرية الجرافيكية تعد أهم وسائل اإليضاح منذ إنتاج الكتاب المطبوع .

-2 أن الكتاب اإللكتروني يمتلك العديد من المزايا التصميمية الجمالية والتشكيلية .

-3 ان الكتاب اإللكتروني جدير باإلستخدام مما يمتلكة من تصميمات جرافيكية مختلفة من عناصر فنية , تجعلة من أهم المراحل القادمة فى التعامل فى كل المؤسسات التعليمية المختلفة .

**حدود البحث :**

أوالً : الحدود المكانية : مصر – الوطن العربي – أوربا . نانياً : الحدود الزمانية : القرن الواحد والعشرون حتى الآن .

**تطور المطبوعات وصوالً للكتاب اإللكتروني فى العصر الحديث :**

 "الكتب قديما كان لها شكل مخالف عما نراه االن ,فقد كانت مرحلة صناعة الكتب مرحلة مهمة من مراحل تاريخ الطباعة وتعتبر مرحلة تطور الطباعة والكتب من بداياتها البسيطة المتواضعة إلي ما وصلت إليه اآلن ,من اهم اإلختراعات التي مرت علي اإلنسان ,حيث تطورت عملية انتاج الكتب من العملية الشاقة البطيئة ,إلي السرعة والتقنيات الحديثة [www.bbc.com](http://www.bbc.com/)  $($ i)

"لقد بدأ اإلنسان في الكتابة والرسم عي جدران الكهوف , لكي يسجل االحداث التي تمر به ,ولكي ينقل االفكار لألخرين ,كذلك ليسجل االحداث التاريخية المهمة التر تمر عليه , هذا ما يسمي الكتابة بإستخدام الرموز او )اإليدوغرافية( , (Ideographic) من خلال هذه الرموز تكونت اللغة"(°) <sup>فنسنت بليدين-ص ٩(بتصرف)</sup>, ولقد كان للقدماء المصريين الفضل الكبير في تطوير هذه الطريقة حتي عام 3500 ق.م التي هي الكتابة بالصور او الكتابة )الهيروغليفية( هذا النوع من الكتابة باستخدام الصور كان موجود في الصين ايضا في ذلك الوقت, وفي عام 3000 ق.م, تطورت حالة اخري من حاالت التسجيل علي الحوائط, لكن هذه الحالة في مدينة بابل بالعراق التي استخدمت الطين والقطع الحجرية للتسجيل عليها ,ألهم الأحداث التاريخية او العلوم الطبية ,أو الفنون .

يعتبر التطور الأول المهم في صناعة الكتب يرجع إلى المصريين القدامى عندما قرروا ان يستخدموا مادة للكتابة عليها فقاموا بصناعة اوراق البردى )Papyrus), الذى يعد بدوره من أهم إختراعات المصريين القدماء الذى أدي لظهور الكتابة علي الورق حيث كانت تكتب عليها وتلف وتصبح جاهزة للتداول واالرسال, شكل )1( كذلك استخدمت مواد اخري للكتابة عليها علي مر العصور والأزمان مثل الورق, المعادن, ألياف الأشجار, والحرير, والخيزران, كذلك جلود الاغنام, والماعز, واالبقار.

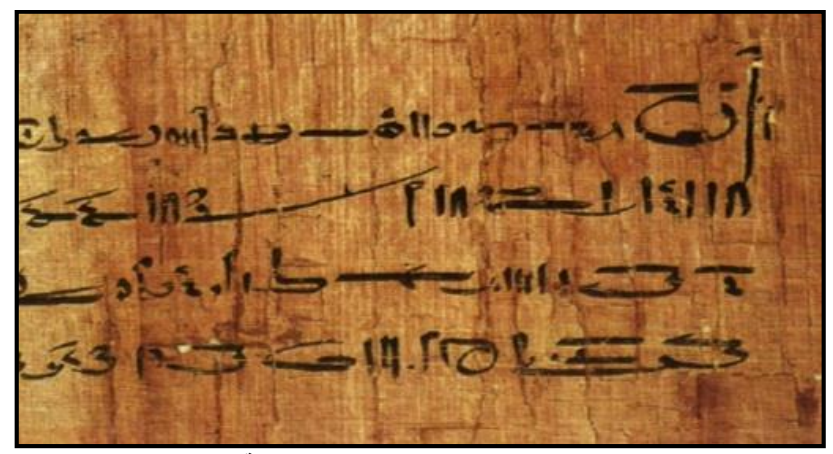

**شكل )1( يوضح اوراق البردى الفرعونية**

 مما ال شك فيه ان الصينيون كان لهم الفضل في اختراع الورق ذلك عام.105م, واشتقت كلمة ورق (Paper ),من كلمة ) Papyrus ),كذلك يرجع الفضل للصينين في اختراع الطباعة من القوالب الخشبية كذلك اكتشف الصينيون ألول مرة الحروف المنفصلة التي كانت تصنع من مادة الخزف ,وتجمع مع بعضها لتكون شكل ما ,ثم تفكك لتستخدم مرة اخري في طباعة شكل اخر , لكن مع كثرة الأشكال والحروف الصينية كانت هذه العملية عسيرة وقليلة الاستخدام. كانت الكتب قديما علي شكل مخطوطات تنسخ يدويا بالحبر او الفرش وكانت هذه المخطوطات تلف بعد ان يكتب عليها لذلك كانت تسمي اللفائف )Rolls ) ثم تطور الكتاب بعد ذلك واصبح مجموعة من الورق متالزمة ومربوطة بالخيط ,ثم تطور حتي اصبح به غالف من الخارج من الجانبين ,كذلك تم استخدام الجلد لتغطية الجانبين مما ادي الي تقوية الكتاب.

## **:Ages Middle( )عصور أوروبا الوسطى**

كانت المخطوطات في اوروبا قبل عام 1450م تتم من خالل كتابة المخطوطات ونسخها يدويا ,كذلك طبعت بعض الكتب بطريقة القوالب الخشبية (Wooden-Block) , التي ظهرت في اوروبا عام ١٤٠٠ .م التي استخدمت في طباعة اوراق .)Playing Cards) ,الكوتشينة

## **Renaissance Era : النهضة عصر( (**

 مما ال شك فيه ان عصر النهضة هو عصر االستيقاظ الفكري ,حيث بدا الناس في دراسة العلوم والفنون واستكشف الناس البيئة المحيطة بهم ,فقرر الناس استخدام وسائل اسرع إلنتاج كتبهم ,لذلك استخدموا تجاربهم التي اسفرت عن اختراع الحرف المسبوك المنفصل ,(Type Movable )بواسطة يوهان جوتنبرج شكل رقم )2(, )Gutenberg Johann ) هذا الإختراع الثوري المهم الذي ساعدت فيه قلة الحروف الابجدية للغات الاوربية التي هي علي العكس من اللغات الشرقية كثيرة الحروف والرموز.

اختراع الحروف المسبوكة المنفصلة أدي إلي انتشار واسع للمطبوعات في اوروبا فوصلت الكتب عدد كبير من الناس وكانت الكتب اكثر سمكا ,واصبح هناك طلب كبير علي الطباعة ,كذلك اصبح اإلقبال كبير عل التعلم واصبحت الطباعة فن يقوم بحفظ الفنون الأخرى شكل رقم ( ٣)

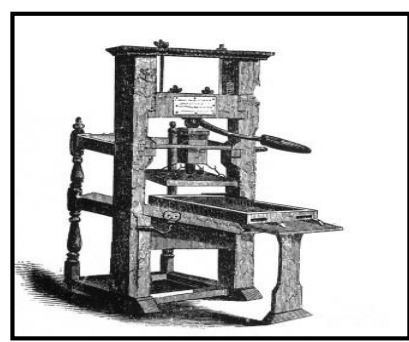

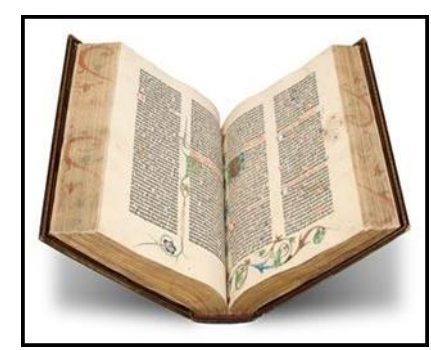

**شكل )2( يوضح طابعه جوتنبرج لألحرف المنفصلة شكل)3( من نسخة انجيل جوتنبرج اول انجيل مطبوع**

## **طباعة الكتب في مصر:**

 "ارتبط أول ظهور للطباعة في مصر مع قدوم نابليون بونابرت الي مصر عام 1798م, حيث كانت الحملة تحمل ثالث مطابع معها ,مجهزة بحروف فرنسية ويونانية وعربية ,كان وظيفة هذه المطابع طباعة األوامر والمنشورات ,وعرفت باسم المطابع الأهلية بعد نقلها من البحر إلى القاهرة , هذه المطابع توقف عملها مع انتهاء الحملة الفرنسية على مصر عام ١٨٠١م" (٦) سلاء محمد-ص١٢ "في القرن التاسع عشر ابتكر ريتشارد هُو الطباعة الدوارة، والتي تعمل عن طريق تثبّت الأحرف

على أسطوانةٍ دوّارة، ومن خلال مرور الورق من تحتها بلا توقف تقوم بطباعة المزيد من النُّسخ , أما بالنسبة للكتب العربية الإسلامية فلا شك أن المصحف لاقى نقشاً وتزويقاً وخطاً يليق به وبمقامه،لإضافة صورة جمالية على صفحاته، كما كان في عهد المخطوطات،حيث قام بتزيينه خطاطون كبار كالوزير ابن البّواب والمستعصمي والقندسي المغربي, "فيما قد ظهرت الكتب الفنيّة الفاخرة في القرون الهجرية الرّابع والخامس والسّادس الهجري في العالم العربي

**وبعد ظهور عدة عناصر** جديدة في حياتنا مثل الرقمنة واالنترنت واالتصال عن بعد والواقع االفتراضي والتقنيات الحاسوبية وغيرها من تكنولوجيا عصر المعلومات الرقمية,كان البد للكتاب الورقي المطبوع الذى هو احد عناصر المعرفة في حياتنا ان ينخرط في هذه الحداثة ويتحول بدوره إلي التحول الرقمي الذي اثر في كثير من نواحي حياتنا اليومية ليصبح الكتاب هو االخر رقمي ليواكب عصر المعلومات الرقمية الذي نعيشه حاليا وكذلك يكتسب الكتاب بعض المميزات التي ستمنحها له البيئة الرقمية.

حقق الإنسان خلال السنوات الماضية تطورا هائلا في عدة مجالات منها تقنية الإتصالات والمعلومات, ومن خلال شبكة االنترنت ذات كمية المعلومات كما وكيفا من خالل وجود البيئة االلكترونية للمعلومات, "ولقد استفادت مؤسسات الثقافة والفكر من هذا التطور التقني الهائل وادي لظهور منتجات علمية جديدة, مثل الكتب اإللكترونية, والمكتبات اإللكترونية, والنشر اإللكتروني

#### **ماهية الكتاب االلكتروني BOOK – E -:**

 الكتاب اإللكتروني هو عبارة عن صفحات تم تصميمها وتنسيقها وتصديرها واخراجها بواسطة بعض البرامج التي قد ال يتطلب اإلحتراف في التعامل معها وإنما بعض من الخبرة ولو القليلة، ومن تلك البرامج على سبيل المثال برنامج (PAGE FRONT ( إذ يتم عمل صفحات الكتاب من خالل برنامج (PAGE FRONT ( ويتم تصدير الكتاب وتجميعه وتنسيقه من خالل البرنامج،" وال يقتصر الكتاب االلكتروني على مجال الحاسب والمعلوماتية وإنما في جميع المجالات فهناك كتب الكترونية في المجالات الثقافية والعلمية والأدبية وغيرها فنحن وبحق في عصر المعلوماتية الذي نجد فيه العالم أجمع ما هو إال عبارة عن قرية صغيرة"

" الكتاب اإللكتروني هو أي كتاب أو كتيب يوجد على هيئة تقنية رقمية إلكترونية. وبالرغم من أن كل المراحل اإلنتاجية من كتابة وجمع ومراجعة ونشر"التي يمرّ بها الكتاب واحدة في حالتي الكتاب المطبوع واإللكتروني فإن الشكل النهائي . للكتاب كمنتج نهائي يختلف تماماً

هو مصطلح يستخدم لوصف نص مشابه لكتاب تقليدي في شكل رقمي ليعرض على شاشة الكمبيوتر.

 عرض محتوى الكتاب في صورة رقمية عبر أحد وسائط التخزين االلكترونية التي قد تكون أقراص مدمجة أو مواقع الكتر ونية على شبكة الانتر نت.

 هو كتاب تم نشره بصورة الكترونية وتتمتع صفحاته بمواصفات صفحات الويب ويمكن الحصول عليه بتحميله من موقع الناشر على الانترنت إلى الكمبيوتر أو شرائه على هيئة اسطوانة من الأسواق أو يرسله الناشر بالبريد الالكتروني . "هو نقل الكتروني حرفي للكتاب التقليدي المطبوع، مع إضافة بعض السمات واإلمكانيات التي لم تكن متاحة في الشكل )7( احمد فايز –ص29 التقليدي المطبوع "

 وبسبب ندرة بعض الكتب الورقية وصعوبة الطباعة، والحصول عليها والتكلفة الضخمة لمعدات الطباعة، دعت الحاجة إلى التفكير في طريقة سهلة وبسيطة تمكننا من ايجاد الكتب المكلفة والغير مكلفة رقميا إلكترونيا عن طريق الحاسب وأجهزة

**مجلة العمارة والفنون والعلوم اإلنسانية - المجلد السادس - العدد التاسع والعشرين سبتمبر 2021** قراءته المختلفة , فالكتاب اإللكتروني هو وسيلة تساهم في تخفيف عقبات الحصول على الكتاب الورقي، نستطيع أن نجمل أسباب ظهوره في عنصرين مهمين هما الحاجة وسرعة الوصول، تماشيا مع التطور التكنولوجي الحاصل.

**انواع الكتب االلكترونية:** 

يمكن تصنيف الكتب اإللكترونية من وجهة نظر علم اإلتصال الي عشرة انواع بناءا علي مالمحها االساسية وانواع المعلومات التي تحتويها والوظائف التي تؤديها .

**-1 كتب الصور المتحركة : (Books Picture Moving(**

تعتمد هذه الكتب علي عرض الصور المتحركة, ومقاطع الفيديو .

**-2 الكتب الناطقة:(Books Talking( )8(** احمد فايز-ص 87

غالبا ما تستخدم هذه الكتب مع الذين يعانون من ضعف االبصار, وهي تعتمد علي السرد الصوتي والموسيقي, وبعض المؤثرات الصوتية .

**-3 كتب الوسائط الفائقة : (Books Hypermedia(**

تحتوي هذه الكتب غالبا علي مقاطع فيديو, وصوت, وصورة, ونص, ولها عدة طرق مختلفة للتصفح, والعرض مثل كتب **)4( شكل**.Hypertext Hands – On!

**-4 كتب الدراسة : (Books Text(**

هذا النوع من الكتب يحتوي علي معلومات نصية فقط, وغالبا ما يكون بها محرك بحث, وهي تستخدم في االغراض البحثية, والدر اسية شكل (٥)

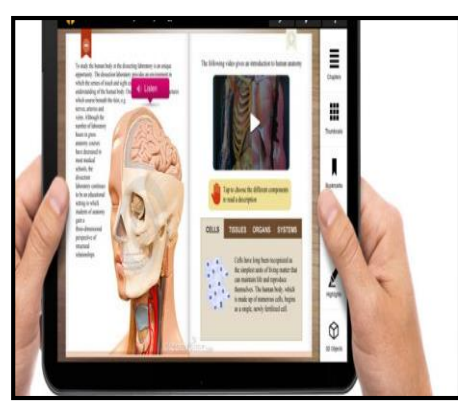

 **شكل )4(يوضح الكتاب االلكتروني فائق الوسائ (**

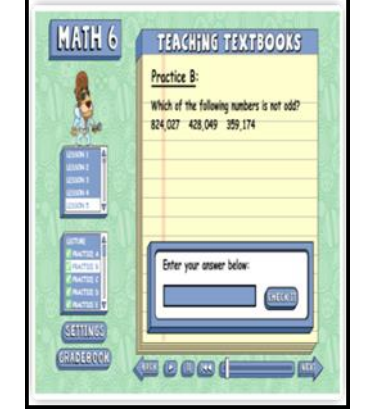

 **شكل )5(يوضح كتب الدراسة( Books Text(**

## **-5 كتب الوسائط عن بعد : (Books Telemedia(**

يتيح هذا النوع من الكتب استخدام وسائل اتصال مختلفة, ويمكن من خالله تحديث محتوي الكتب عن بعد واضافة بعض النصوص له, او ارسال بعض الرسائل ايضا.

## **-6 الكتب االلكترونية الذكية: (Books E Smart(**

تستخدم هذه الكتب لدعم انشطة التعلم في تكنولوجيا التعليم الحديث, حيث انها تستطيع تحليل سلوك الطالب, ومتطلباتهم وتطوير نوعية التفاعل معهم وتستخدم لعرض ما يقوم به الطالب من انشطة.شكل )6(

## **-7 كتب الوسائط المتعددة: (Books Multimedia(**

تحتوي هذه الكتب علي خليط من النص, والصورة, والصوت, والفيديو, وهي اكثر تقدما من الكتب

االلكترونية النصية وبذلك تبتعد كثيرا عن مفهوم الكتب الورقية النمطية شكل )7(

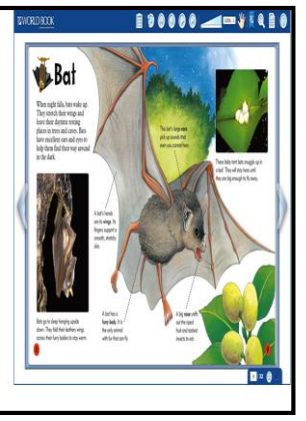

 **شكل )6( يوضح الكتاب اإللكتروني ذكي شكل رقم )7( كتب الوسائط المتعددة**

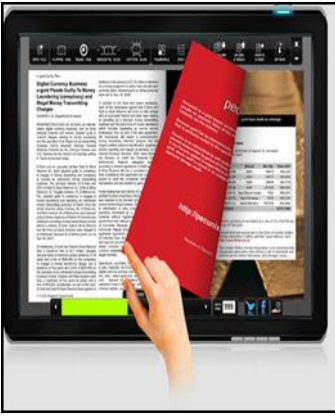

تصدر هذه الكتب في اشكال متعددة مثل الشكل الورقي, وعلي شكل اقراص مرنة, وهي تستخدم انواع كثيرة من الوسائط وتختلف عن كتب الوسائط المتعددة في انها تصدر في عدة اشكال منها الورق, واالقراص المرنة, واقراص ضوئية .

## **-9 كتب الصور: (Books Picture(**

تستخدم لعرض الصور وهي تحتوي علي انواع كثيرة من الصور الثابتة.

## **عناصر الكتاب اإللكتروني:**

**يتكون الكتاب اإللكتروني من عدة عناصر اساسية في تكوينه:**

**-8 الكتب متعددة الوسائط: (Books Polymedia(**

-1 **النصوص وعناصر الوسائط المتعددة:** تعتمد معظم الكتب اإللكترونية على النصوص، وهي الجزء األساسي والهدف المقصود من إعداد وتصميم الكتب الإلكتر ونية

-2 **مساحات التفاعل وتدوين مالحظات المتعلم**: هي مساحات وقوالب تتيح للمتعلم تدوين مالحظاته، أو إعداد ملخصات أثناء التعلم.

-3 **صفحات الكتاب:** وتكون في الغالب مصممة على شكل صفحة كتاب عادي -4 **واجهة التفاعل:** وتشمل على األدوات والطرق والمسارات المتاحة للمتعلم للتفاعل واالستخدام للكتاب اإللكتروني. 5- ا**لروابط والوصلات**: تتميز الكتب الإلكترونية المتاحة عبر شبكة الانترنت بوجود العديد من الروابط الالكترونية والوصالت التي تنقل المتعلم إلى مواقع أو مراجع أخرى ذات صلة بالكتاب الذي يتصفحه المتعلم. -6 **الخطوط والتلميحات**: تعتبر أدوات اختيارية للمتعلم لتساعده على المزيد من التفاعل مع الكتاب. -7 **عناصر الوسائط المتعددة**: تحتوي الكتب االلكترونية على الصور والرسومات الثابتة والمتحركة ، والفيديو والمؤثرات

الصوتية والصوت.

## **النشر اإللكترونى:**

جعل النشر اإللکترونى القصص الرقمية واسعة االنتشار فأصبحت متاحة بأشکالها المختلفة ويمکن تطويعها فی مجاالت عديدة أدبية، وثقافية، وتعليمية، وترفيهية، وتکمن أهميتها فی قدرتها على تحميل مميزات رقمية مختلفة،وتعد تطبيقات القصص أحد أشکال السرد الرقمی التفاعلی ؛ فهی طريقة جديدة لتقديم القصة بشکل يعتمد على إمکانيات وسائط العرض

الرقمية وعناصر الوسائط المتعددة مع إضافة عنصر التفاعل مما يعمل على جذب القارئ للاطلاع عليها عدة مرات"<sup>(٩)</sup> عبدالله,دانة-أثر النشر الألكتروني على تطور شكل القصص المصورة المقدمة للطفل

## **دور البرامج الجرافيكية فى تصميم الكتاب اإللكترونى -: تصميم الكتب اإللكترونية:**

تعتبر الكتب اإللكترونية من أعظم الوسائل التفاعلية ضمن مؤساسات معرفية مختلفة فى العصر الحديث ، فربما يمكنك عمل كتاب يضم حلوالً رائعة للمشاكل التي يواجها المتلقي ، ربما تكتب كتاًبا تشرح فيه رحلة تعلمك لتخصص كالبرمجة أو التصميم، عندما نتحدث عن فكرة لكتاب إلكتروني فاألفكار ال تنتهي، الخطوة األولى هي أن تجد فكرة لمحتوى ذا جودة عالية يمكنك تقديمه والاستفادة منه, "لذك فهناك بعض الادوات التي يمكنك استخدامها لصناعة كتاب الكتروني ذو محتوي قييم"(١٠)محمد بلال –ص٢١<br>.

ومع التطور المتسارع فی شتى مجاالت الحياه ، الذی شهده هذا العصر ، نتيجه إلى االنفجار المعرفی الهائل والتطور الکبير فی جميع مجاالت الحياة ،إلى تطور العلم والتيکنولوجيا الذی صاحبه تطور فی أجهزة الحاسب اآللی المکتبية والمحموله مما ادى إلى ظهور تقنيات متطوره فی مجال التعليم ،حيث ساهمت هذه التقنيات بشکل کبير فی إيجاد حلول إلکترونيه تزيد من عملية التفاعل في عملية التعليم "(١١)القضاه,عد الإله- كتاب الطفل المدرسي في المرحلة الابتدائية في المملكة الأردنية الهاشمية بين الواقع والمأمول

#### **برنامج[\)Ever note\)](http://evernote.com/):**

من أفضل التطبيقات والأدوات التي يمكنك عن طريقها جمع الأفكار والمحتوى الجيد الذي ستستخدمه في عمل الكتاب، يمكنك كتابة مالحظاتك وتصنيفها وسهولة العثور عليها بخصائص البحث الجيدة للبرنامج، حتى أنه يمكنك البحث عن الكلمات الموجودة بالصور عن طريق خاصيةOCR)\* طريقة مميزة لجمع الأفكار وتدوينها وسهولة الوصول إليها,ويعتبر من بين أهم الأدوات التي ينبغي استخدامها في التعليم الإلكتروني، كما أنها أداة نموذجية يمكن استخدامها حتى حالة عدم توفر جهاز حاسوب أو أيباد لكل طالب داخل الفصل الدراسي. وإذا كانت فكرتها األساسية ترتكز حول تدوين المالحظات فإن إمكانيها كأداة تقنية تعليمية أكبر من مجرد مذكرة للتدوين.

#### **أهم مميزات )note Ever(:**

#### **إفرنوت لديها العديد من الميزات الرائعة التي تجعلها مثالية لالستخدام كأداة تعليمية:**

يمكن الوصول إلى افرنوت عبر اإلنترنت أو عبر برامج و تطبيقات مجانية خاصة بها، و تخزين مالحظاتك ومحتوياتك في السحابة ومزامنتها وتعديلها عبر أي جهاز تستخدمه ولو لم يكن جهازا خاصا بك .شكل (٨) المنصات المختلفة التي يمكن استخدامها للوصول إلى إفرنوت تسهل النسخ االحتياطي للمحتويات وتصدير المالحظات في مجموعة متنوعة من الصيغ, وعند التقاط صور أو تصوير شاشات لمحتويات، يمكن االعتماد على إفرنوت في التعرف على النص داخل الصور الكبيرة مثل الصور الملتقطة من الملصقات أو السبورات أو المذكرات المطبوعة, وإيضاً يوفر افرنوت ميزة قصاصات الويب لمتصفحات الكروم وسفاري وفايرفوكس، مما يتيح للمستخدمين اقتطاع أي صفحة ويب وتخزينها. وهي ميزة االحتفاظ بجزء معين من صفحة ويب، قد نحتاج أحيانا إلضافة صورة وفقرة فقط من مقال إلى مفضلتنا دون حفظ الصفحة بأكملها.

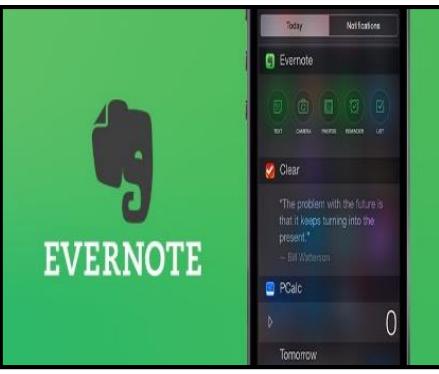

**شكل)8( يوضح واجه برنامج ايفرنوت(Evernote(**

## **[Free Mind](http://freemind.sourceforge.net/wiki/index.php/Download) برنامج**

لطالما كانت الخرائط الذهنية طريقة جيدة لتنظيم الأفكار والمواضيع وتيسير عملية فهمها، تستطيع بمساعدتها العمل على مخطط الكتاب من فصول ومقاطع أو مقاالت، حتى يمكن التركيز على كل فصل على حدى مع االحتفاظ بالنمط العام لتصور الكتاب وموضوعه، مع وجود بعض الموهبة الفنية بالرسم فورقة وقلم ستفي بالغرض، أما إذا كنت تفضل األسلوب الرقمي فبرنامج(Mind Free(من أفضل البرامج التي يمكنك استخدامها.

## **مميزات (Mind Free ( وأهم استخداماته:**

يتيح هذا البرنامج إنشاء خرائط ذهنية المفيدة في تنظيم الأفكار٬ والتي تستعمل في العديد من المجالات خصوصاً في تنظيم المهام بشكل مدقق, كما تعتبر الخرائط الذهنية من أسهل الطرق لترتيب المعلومات و قراءتها حيث يكون المركز هو الفكرة األساس, ويتفرع من هذه الفكرة فروع بشكل مرتب سهل فهمه شكل)9(.

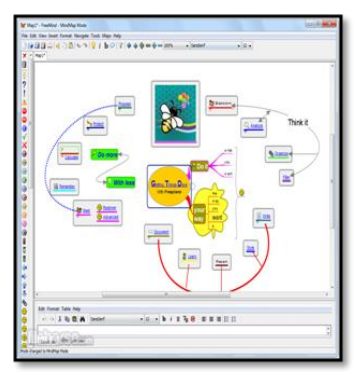

**شكل )9(يوضح واجهة برنامج mind free**

## **برنامج [\)\)Scrivener:](http://www.literatureandlatte.com/scrivener.php)**

 من البرامج التي يستخدمها الكتاب في تنظيم وإدارة عمل الكتب اإللكترونية، فهو عبارة عن نظام إلدارة الملفات النصية فإذا كنت تعمل على مشاريع كتابية فإنه من أنسب الخيارات لديك.

#### **مميزاته :**

يتميز بسهولة إضافة النصوص والفقرات والملفات النصية الكاملة ومعرفة الفصول واألجزاء التي تعمل عليها كذلك عملية الفهرسة ، ويتوفر البرنامج لأنظمة ويندوز وماك و هو يوفر بيئة ممتعة، مناسبة و مثمرة للكتابة بعيدة كل البعد عن برامج الكتابة التقليدية مثل مايكروسوفت وورد أو ما شابهه، حيث يتميز البرنامج في أنه يعتمد أسلوب التقسيم إلى أجزاء صغيرة،

بحيث يمكن التفرغ لكتابة كل ما تريده في أي من هذه الأقسام بشكل سهل و سلس دون الحاجة إلى استخدام ملف وورد أو عدة ملفات وورد بشكل قد يصعب مهمة الكتابة إلى حد كبير شكل )10(

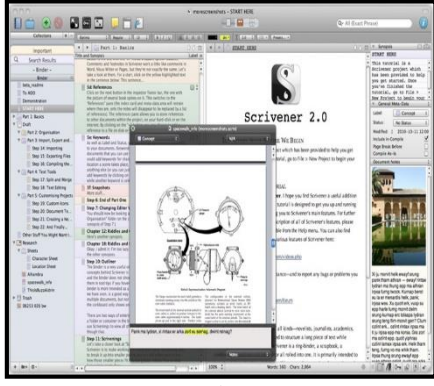

**scrivener ( شكل )10( يوضح واجهة برنامج** 

#### **[Focus Writer](http://gottcode.org/focuswriter/) برنامج**

هو تطبيق مجاني في حال كنت تريد الكتابة والعمل على كتابك اإللكتروني بتركيز والبعد عن كثرة القوائم والخيارات التي تظهر في البرامج الأخرى، البرنامج بسيط كل ما سيفعله هو توفير شاشة كاملة بمكنك من خلالها الكتابة بشكل جيد بعيداً عن التشتت البصري**.**

**استخداماته :**

هو محرر نصوص حر مفتوح المصدر، متعدد المنصات (يعمل على جن ولينوكس، ويندوز، ماك) يهدف لزيادة التركيز على الكتابة، الكتابة فقط وال شيء آخر. فكرة البرنامج تقوم على إزالة كل تشويش واجهة االستخدام، والتركيز على النص، مما يزيد كفاءة عملية الكتابة ويعزز توارد الأفكار بشكل سلس ومرتب.

#### **مميزات برنامج [Writer Focus](http://gottcode.org/focuswriter/)**

يمكنك البرنامج من تخصيص بيئة الكتابة بشكل سهل وبسيط، فهو يتيح عمل سمات خاصة، فتستطيع تغيير لون خلفية ، الكتابة أو وضع صورة فيها، تحديد خطوط خاصة بكل سمة. يحتوي البرنامج شريط سفلي، وعلى نفس أسلوب شريط األدوات العلوي ال يظهر إال عند تمرير مؤشر الفأرة فوقه، ويحتوي على عداد للكلمات، الصفحات، القطع، الحروف، كذلك به ُمَؤِقت يمكنك ضبطه لتنبيهك بعد فترة معينة كي تعرف المدة التي قضيتها في الكتابة، أو ألي غرض آخر، ومن األشياء اللطيفة في البرنامج أنه يحتوي على "goal Daily "وهو ببساطة الهدف الذي عليك إنجازه في اليوم، قد يكون بحسب الدقائق أو الكلمات (افتراضيا يكون ٣٠ دقيقة) وهذا من الأشياء التي تحفز الشخص أثناء الكتابة، فإذا كان يوم جميل وتشعر بصفاء الذهن.

#### **برنامج [Inkscape](https://inkscape.org/en/)**

من البرامج التي يمكن استخدامها في التعديل على الصور التي ستحتاجها أو حتى تصميم غالف الكتاب، يتميز بسهولة استخدامه والعملية في التصميم فقط تحتاج أن تعمل عليه قليلاً ومع بعض الممارسة يمكن عمل تصاميم رائعة لإضافتها للكتاب اإللكتروني , تسطيع ان تصمم كل ما يجول بخيالك عن طريق هذا البرنامج, له قدرات عجيبة في الرسم بتقنية الفيكتور و الجرافيك بصورة رائعة و مشابه لحد كبير الى برامج X Xara or ,CorelDraw ,Illustrator ومنافس كبير لها لكثرة استعماله من طرف المصممين و هواة الجرافيك لسهولة العمل عليه حيث يجد المصمم كل ما يحتاجه للعمل على تصاميمه والتعديل عليها.

#### **مميزات برنامج [Inkscape](https://inkscape.org/en/)**

-1 يستعمل تقنية الفكتور بنسق (graphics vector scalable:svg (في انشاء الرسومات والتصاميم -2 يشمل غلى واجهة مستعمل (interface user (واضحة وسهلة االستعمال مع ادوات رسم بسيطة مثل رسم األشكال كالمربعات والدوائر، رسم كل الخطوط والتعديل عليها والكتابة على الرسومات بكل الخطوط. -3 يشمل على تأثيرات رائعة تسمح لك بإنشاء تصاميم و رسومات بشكل اسرع.

-4 يمكن استراد و توريد تنسيقات مثل)POSTSCRIPT، PNG،JPEG، EPS،TIFF (. -5 يدعم تقنية (XML و CSS (بشكل افضل, كل هذا واكثر فان البرنامج يعمل على اكثر من بيئة أي انه متوفر لكل من انظمة التشغيل التالية ( windows ,mac , linux ) شكل ( ١٢)

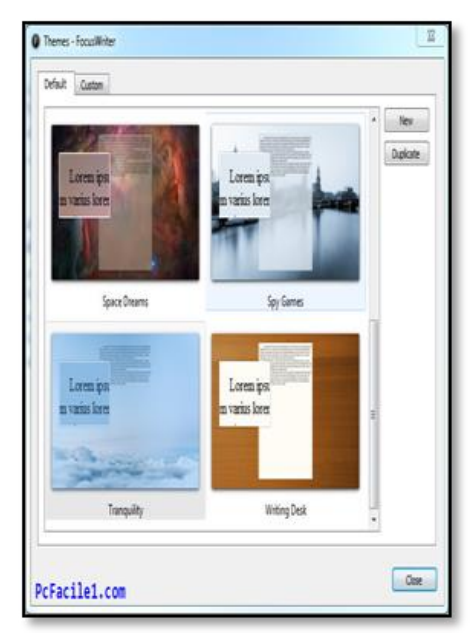

**( شكل )11( يوضح واجهة برنامج** 

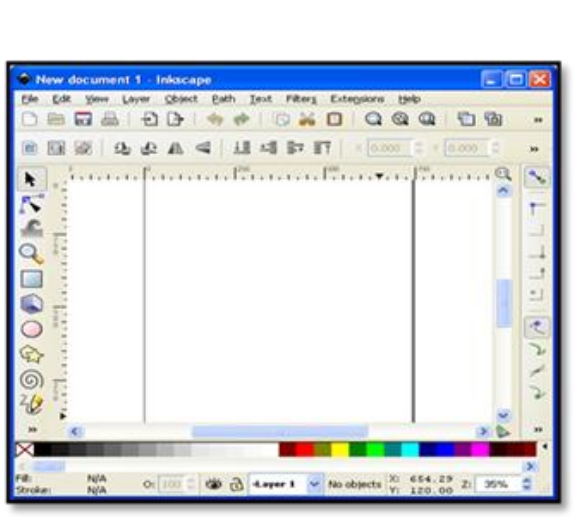

**Write Focus ) شكل )12(يوضح واجهة برنامج inkscape**

## **برنامج تصميم الكتب اإللكترونية (1.7.7 Professional PageFlip D3(:**

برنامج شامل لتحويل ملفات الكتب االلكترونيةPDFإلى كتب واقعية ومجالت مع صفحة الغالف وخلفية بانوراميه D3مع كائنات الوسائط المتعددة المدمجة مع البرنامج، بما في ذلك وضع الصور البانورامي 360 درجة دائرية وحتى الفيديوD،3مع الصوت، وأزرار ، والوصلات وما إلى ذلك إنشاء وقراءة كتب ثلاثيةالأبعاد.

## **:)3D Page Flip Professional)**

برنامج( Professional Flip Page D3( عبارة عن أداة شاملة لتحويل PDF إلى مجالت زخرفية واقعية في الخلفية البانورامي ثلاثية الأبعاد مع امكانية دمج الوسائط المتعددة المضمنة ، بما في ذلك المنتجات الدورية بزاوية ٣٦٠ درجة والفيديو ثلاثي الأبعاد والفلاش والصوت والأزرار والوصلات وما إلى ذلك.

من اقوي البرامج التي تحول الملفات الورقية (pdf )كتب الكترونية تأخذ شكل الكتب الواقعية مع تأثيرات تقليب الصفحات بطريقة d3 تصميم الصفحات و إضافة (Flash، Video، slideshow Photos (مع وجود قوالب جاهزة للتصميم.**شكل )13(**

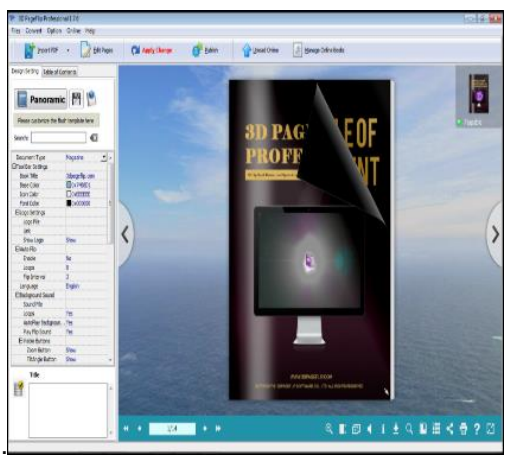

**شكل )13(يوضح واجهة برنامج (Professional PageFlip D3)**

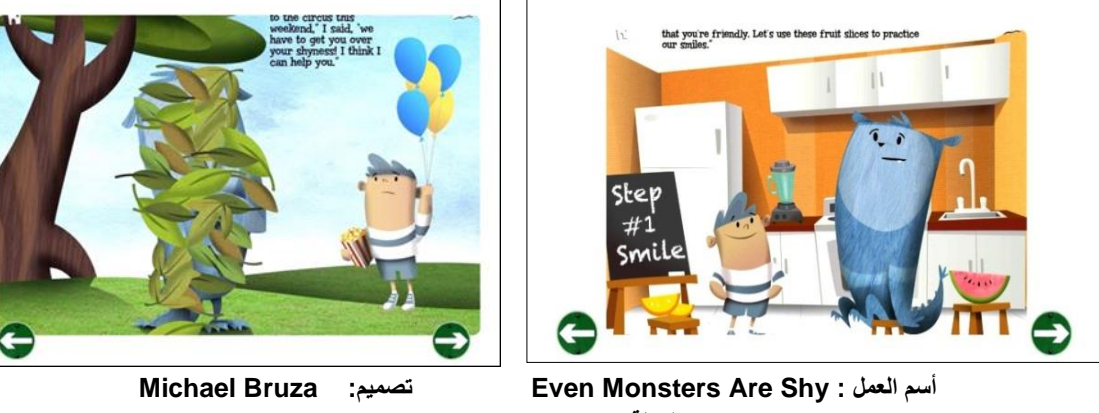

**الدولة : USA عام : 2014**

## **النظام الشبكي للتصميم: (System Grid(**

 نظام الشبكية هو نظام يستخدم لبناء التصميم علي اساس هندسي وحسابي دقيق لوزن عناصر التصميم فهناك مسافات مكررة بين االحرف و مسافات فارغة ايضا ومنحنيات مكررة. فهذه العالمات يتم تكرارها بصورة نمطية الختبار دقة المسافات وابعاد العناصر داخل التصميم والمساحات المستغلة والسالبة. الموضوع اشبه بكراسة الرسم البياني حيث تحتوي صفحاتها علي مربعات وخطوط بأبعاد معينة مما تساعد علي بناء اي شكل علي عكس المساحات الحرة البيضاء في كراسات الرسم العادية فتمثل هذه الخطوط نقاط قياس و ارتكاز تتنقل تلك الأخرى دون الحاجة الى ادوات قياس عنصر<sub>.</sub> (١٢)<sup>عد الفتاح</sup> التميمي-ص18

أنواع الأنظمة الشبكية للتصميم **(Types Of Grid System)** 

**-1 النظام المخطوطي -:** هو النوع االول من انظمة الشبكية وهو الشكل االساسي للشبكية يتكون من مستطيل واحد يحدد هوامش التنسيق من الخارج.

**-2 النوع العمودي -:** هو النوع الثاني من انظمة الشبكية وهو يقوم بتقسيم الصفحة الي عدة أعمدة وهو النوع االكثر استخداما.شكل )14(

**-3** الشبكية المعيارية -:هي النوع الثالث من انظمة الشبكية وهي النوع الذي يتكون من مربعات مقسمة من صفوف واعمدة وهي ترشد المصمم لموضع نماذج التصميم رأسي وافقي شكل )15(

**-4** الشبكية الهرمية-: هي النوع الرابع من انظمة الشبكية للتصميم وهي تتميز بعدم وجود مسافات متساوية بين عناصر التصميم. **بعض االمثلة علي تصميمات باستخدام النظام الشبكي -:**

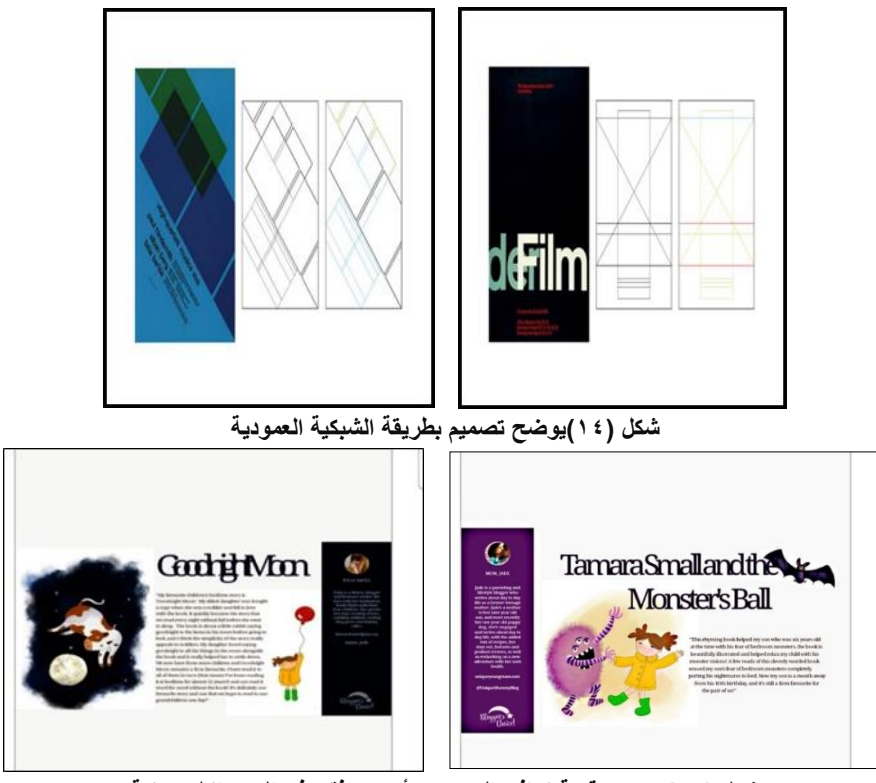

**شكل )15( يوضح قيمة نماذج التصميم رأسي وافقي فى الكتب اإللكترونية uk / الدولة - Adam mckniley ماكنلي أدم / المصمم - E book kids مدونة**

## **األسس البنائية للتصميم:**

تمثل الأسس البنائية كيفيات خاصة تعمل على تنظيم العلاقات بين المفردات الشكلية على مسطح التصميم فتظهر متظافرة ومتحدة مع بعضها وبشكل يعكس الغرض الجمالي والوظيفي من العمل المصمم المحمل بذاتية الفنان وفرديته التعبيرية التي تنشأ بأساليب متنوعة الغاية منها إيصال الرسالة الفكرية والجمالية التي يؤديها العمل ، حيث تعمل األسس البنائية كقوانين تحكم من خلالها او تنظم الكيفية التي يتم بها استخدام العناصر والأسس التصميمية وهذه القوانين أحياناً تكون متداخلة ببعضها،حيث أن المصمم الحقيقي هو كالبنّاء يكوّن لنفسه خارطة يسير عليها في بناء عمله التصميمي مستخدماً فيها أدواته والتي هي عناصر التصميم النقطة ، الخط ، الشكل، المساحة واأللوان والملمس معتمداً على مباديء أساسية في التصميم هي الأسس التصميمية كالوحدة والتوازن والانسجام والتباين والسيادة والتناسب ليضع للعناصر كيفية أو وسيلة لربطها )13( بعضها ببعض . [http://www.uobabylon.edu.iq](http://www.uobabylon.edu.iq/uobColeges/lecture.aspx?fid=13&depid=5&lcid=39502)

## **دور التصميم فى الكتاب االلكتروني :**

أن الوضع الحالي في ظل الأزمة العالمية الحالية تفرض تحديات كثيرة لكنها تقدم في الوقت نفسه عددًا من الفرص التي يمكن استغاللها، ومنها اللجوء لتعميم استخدام التكنولوجيا الحديثة والتعامل بشكل إلكتروني في كل المجاالت ومنها التعلم عن بعد , وهو أحد أوجه التعامل مع الأزمة الراهنة، مؤكدة أن منظومة التحول الرقمي التي ساهمت كثيرًا في مجابهة تلك الأزمة , وتساهم تكنولوجيا المعلومات والاتصالات في تغيير تجربتنا الثقافية بشكل عميق خلال هذه الأوقات الحرجة، وذلك عبر الوصول إلى التكنولوجيا الجديدة وتعزيز قدرات اإلنتاج والنشر، وعبر المشاركة واإلبداع، والتعلم والمشاركة في

مجتمع قائم على المعرفة، حيث يقوم حالياً أكثر من ٢٠٠٠ متحف ومعرض من المستوى العالمي بتنظيم جولات لزيارة المعارض والمتاحف افتراضياً عبر اإلنترنت، في محاولة لتوفير تجربة استثنائية للمستخدمين .

وفي ظل التحول الرقمي الذي تشهده مصر والظروف المحيطة , تتجه المؤسسات التعليمية لتتبني عمليات التعلم عبر الإنترنت، والأهمية الاستثنائية لاستخدام الأدوات الرقمية والاتصال، حيث يقوم مزودو خدمات الاتصال خلال الفترة الراهنة بتمكين الجميع من الوصول إلى بيئات التعلم عبر الخدمات السحابية

وهنا وجب التأكيد على الأستعانة بالجانب العلمى فى أستخدام التكنولوجيا والرقمنة الحديثة والتطوير وبناء القدرات من خلال أوجة كثيرة ومختلفة ومنها الأهتمام بالكتب الالكترونية و تصميم وتقديم مجموعة من البرامج التدريبية والتـي تحتوى على ملفات الفيديو التفاعلية والملفات الصوتية والنصوص ،وسهولة االستخدام لهذه الكتب األلكترونية وذلك من خالل خطة متكاملة للتعليم الرقمي .

**التعليم عن بعد :** هو أحد المؤشرات اإليجابية التى اتجهت إليها الدولة , حيث بأمكان الطالب والمدرسين أستخدام الكتاب الالكتروني بأنواعة المختلفة , عبر الوصول إلى المقررات الدراسية وإيضاً الكتب المعرفية والتثقفية لمجالاتهم المختلفة . كما تقوم وحدات تكنولوجيا المعلومات عبر العالم بتوسيع شبكاتها وأنظمة الحوسبة السحابية لتوفير خدمات اتصال فائق لاستخدام الكتب الالكتر ونية من خلال المواقع الثابتة بدعم عملائها خلال هذه الأوقات الصعبة ومساعدتهم على توفير أفضل خدمات الاتصال الممكنة بجودة فائقة ، حيث الأهمية الحيوية لتكنولوجيا المعلومات والاتصالات في تحويل المجتمعات، وتوفير الاستجابة الإنسانية خلال الأوقات الحرجة، ودعم الشبكات المجتمعية عبر توفير حلول طويلة المدى تدعم الكفاءة .. نحن نعيش البوم واقعاً استثنائياً لم تشهده البشرية سابقاً، ومع نحول حياتنا اليومية، على الصعيدين الوظيفي والشخصي، العتماد خدمات رقمية أكثر تقدما،ً أثبتت أهمية الكتاب االلكترونى ذات الجودة الفائقة، ألهميته الحيوية فى المؤسسات التعليمية لتمكيننا من التواصل بين الطالب والمدرس بوسائل وطرق لم نشهدها من قبل بشكل واسع النطاق على كل المؤسسات التعليمية فى مصر .

**جماليات التصميم الجرافيكي وأثره على الكتب الفنية الإللكترونية :**

 تصميم الجرافيك هو صورة مختصرة ، و بديل لمجموعة من القيم الثقافية والفكرية، التي تتحول إلى معنى بصري للعديد من الدااللت التعبيرية المركزة ، والتصميم بما يحويه من عناصر ورموز فنية عالقة والتى تحتوي في ترجمتها الفنية على مخزون توجيهي لوظائف عملية تهم المتلقي كمستخدم دائم لها.

ويفرض التصميم سيطرة واضحة على المستخدم من خلال التداول والأنتشار ، حيث تتحقق سيادته الفنية واستمراريته عن طريق الأستعمال المستمر .

وألهمية هذه التصاميم الوظيفية، فقد احتلت هذه التصميمات مكانة عظيمة ، وأفُردت لها مساحات كبيرة في صناعة البرمجيات الحديثة للدرجة التي اليمكن االستغناء عنها مطلقا، فنجد أن جميع تطبيقات البرمجيات الحديثة التي تصنع خصيصاً لاجهزة الحواسيب التي تستخدم في الصناعات التكنولوجية .

فقد دخل تصميم الجرافيك بما يحتوي من رموز كعنصر تشكيلي ضمن العناصر المكونة لجميع تلك التطبيقات ، ليتزاوج الحس الفني والتطبيق الوظيفي في منظومة متكاملة ومتجانسة تضفي مزيدا من القيمة الجمالية لها شكل (١٦) (٢٠) <sup>غافن امبروز</sup>  $\mathbf{r} \cdot \mathbf{r}$ ص

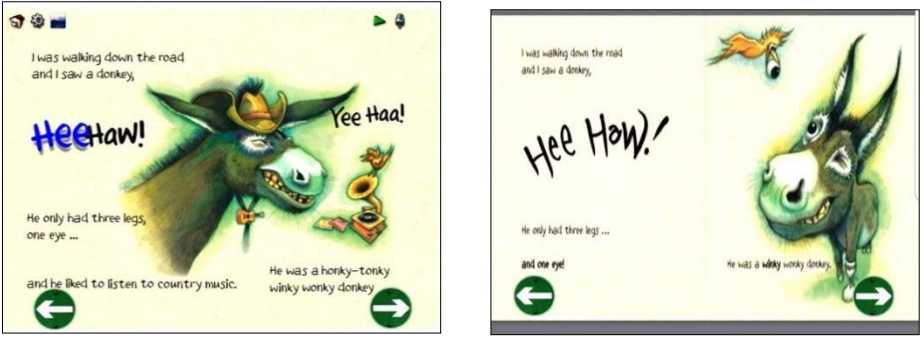

**شكل )16( يوضح جماليات التصميم الجرافيكى فى الكتاب اإللكتروني Katz Cowley : تصميم Craig Smith : تأليف The Dinky Donkey : الكتاب أسم عام : 2013 الدولة : NY – USA**

## **أهمية التصميم فى الكتاب اإللكترونى الفني وانتشاره عالمياً :**

مع دخولنا الألفية الثالثة أصبح التصميم الفني لتطبيقات الوسائط والبر مجيات الحديثة مجالاً مذهلاً من الناحية التكنولوجية ، لذا أصبح مصمم الجرافيك اآلن واعياً على نحو ما بالطفرات الثورية التكنولوجية التي حدثت مأخراً والتى جعلت من التكنولوجيا المستخدمة في العالم على المستوى العالمي أو المحلي، أو الشخصبي، لمهذة التطبيقات دوراً هاماً , فى كل المجاالت ومنها الكتب الفنية اإللكترونية , لذلك يرى الباحث أن تطور التصميم بما يحويه من صورة للمتلقي فى الكتاب الإلكتروني هى بداية (المرحلة) الفعلية للتعميم فى مصر والوطن العربي على كل المناحى فى المؤساسات التعليمة بكل مراحلها المختلفة وإيضاً المؤساسات الثقافية ( المكتبات - بنك المعرفة ) وذلك يحدث من خلال عدة مراحل متوالية، لتصبح حاسة الإبصار ( التصميم ) لدى المتلقي هي الحاسة الإنسانية التي تعلو على ما عداها من الحواس الاخرى للكتاب الإلكتروني ,لأنه أصبح يلعب دوراً يتزايد يوماً بعد يوم في حياتنا اليومية في ظل هذة الأزمة العالمية الراهنة,ومن الناحية الفنية، أصبح مميز ات الكتب الفنية الإلكترونية هي المناجاه لبعض المؤسسات التعليمية الفنية للتعامل مع مقرار اتها الفنية وإيضاً الكتب الفنية المعرفية التى تساعد ايضاً على التفاعل المعرفى للمتلقى شكل (١٧ ) .

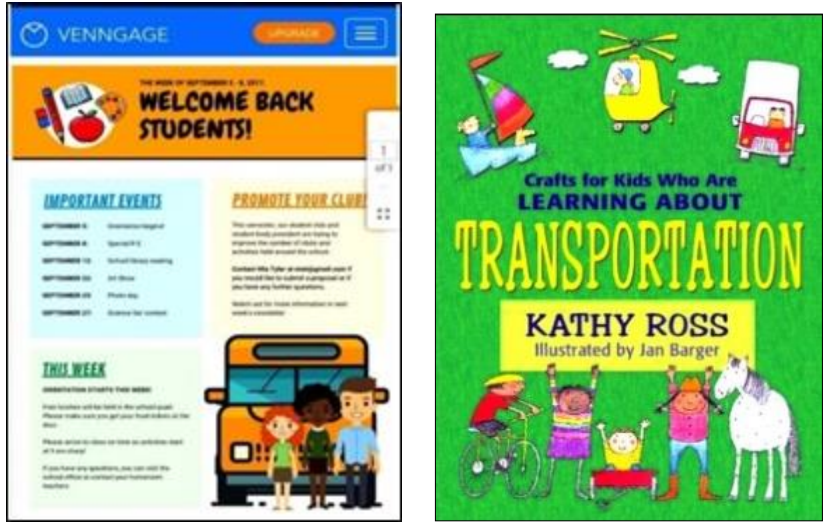

**شكل )17(يوضح تصميمات أغلفة للكتب الفنية اإللكترونية تصميم : جاي بارجر Barger Jay - عام : 2007 – الدولة / USA**

**التصميم واللون ودورهما فى الكتب الفنية اإللكترونية وأهميتهما :**

 البد للتصميم الفني للكتاب اإللكتروني أن يساعد المستخدم في المهمة التي أتى الموقع من أجلها التطبيق المستعمل .. لذا فالبد من وجود معايير للتصميم فى الكتاب اإللكتروني القابل لإلستخدام والتى يركز على فعالية الصورة فى الكتاب ، فيجب أن يساعد التصميم المستخدم في سهولة التصفح فى الكتاب بكل يسر بدون ملل من خالل تنسيق التصميم الجرافيكى الذى جاء بالكتاب الإلكتروني ، الأن تنازعه، ولكي نتحقق من أن التصميم الجرافيكي للكتاب الألكتروني حقق معيار الفائدة والفعالية وذلك من خالل دور المصمم أن يختار التصميمات التي تنظر لالتجاه الذي يرغب أن يوجه المستخدم له، ال العكس، التصميم الذى لا يستخدم الاتصال بالعين يصل شعوراً بالمجهول، اذا ما قررت أن تعتمد على الاتصال بالعين من خالل التصميم المصاحب لغالف الكتاب والصفحات الداخلية للكتب الفنية اإللكترونية التي تضعها بالموقع، أحرص على تحديد أي نوع من االتصال تريد أن تمثله الصورة النهائية للكتاب اإللكتروني، فكل منهما له استخدامه وأثره على المتلقى بكل فئاتة العمرية ونوعة , شكل (١٨) .

يختار المصمم اللون تبعاً للفئة العمرية والثقافية المستهدفة ، وكذا نوعية الكتاب الإلكتروني، فإختيار الألوان بالنسبة للكتاب اإللكتروني المخصص لألطفال تختلف عنها للكبار، والكتاب اإللكترونى المخصص للكبار تختلف تبعا لنوعياتها، فقد اختار المصمم اللألوان طبقاً لنجاح التصميم والخطوات المتبعة سالفة الذكر

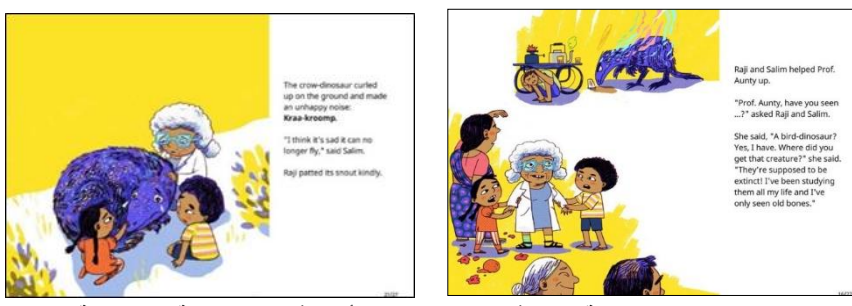

**شكل )18( يوضح قيمة اللون فى التصميم ومدى تأثيرة فى الكتب الفنية اإللكترونية Prabha Financially : تصميم Shalini Srinivasan : تأليف انتاج : Storyweaver الدولــة : India عام : 2015**

**دور التصميم الجرافيكي في أخراج الكتب الفنية اإللكترونية :**

أدى التطور الهائل فى تكنولوجيا المعلومات واالتصاالت الذي يشهده العالم اليوم إلى ظهور الكتاب اإللكترونى كوسيلة من أكثر الوسائل تطوراً وتقدماً, وقد ساعد هذا التقدم الخصب على فتح نافذة واسعة للإنسان على عالمه التكنولوجي، ووسيطه الجديد الذي يرى من خالله واقعه المعرفى والثقافى من خالل نافذته الجديدة , ويتعامل ويسترجع المعلومات وينشرها من خلال مواقعها المعرفية وطرقها التعليمة ، يعلم ويتعلم، وكل ذلك من خلال نافذة المواقع الإلكترونُية، التي تتيح للمستخدم أو المتلقى الكتب اللكترونية من خلال أون لاين وإيضاً عن طريق القرص المدمج, وقد نمت الكتب الفنية الإلكترونية نمواً هائلاً خلال العقد الأخير عدد المستخدمين لهذه الكتب الإلكترونية فى جميع مجالات الحياة المعرفية المختلفة ، كمصدر أساسى للمعلومات المستوى العالمى .

ولكى يرقى الكتاب اإللكترونى إلى الحاجة أو الغاية من تصميمه، يجب أن يجذب المستخدمين المستهدفين، بحيث يوفر ويعرض المعلومات بأفضل وأسهل الطرق وأكثرها جاذبية، وتوظيف المعالجات التصميمية فى الكتب اإللكترونية بشكل بحقق قابلٌة الاستخدام Usability ، ويوفر تجربة بكفاءة عالية، لتنال رضا المستخدم والمتلقى أى كان الهدف منه (تعليمي أو معرفي ( .

وكان لتصميم الكتب الفنية اإللكترونية، دور كبير فى وضع أسس وقواعد جديدة للتصميم الجرافيكى لتلك الكتب اإللكترونية والتطبيقات التي تظهر من خالل الشاشة الرقمية ، وال تزال تلك االتجاهات تسير نحو التطوير السريع ، ونتعرض من خالل هذه الدراسة إلى بعض التطورات الحديثة التى ظهرت فى ميادين التصميم، وأخذت عالم التصميم الخاص بالكتب الفنية االلكترونية والمعرفية الى التطوير النها تجاوب نفــس تخصــص المستخدم أو المتلقى لتلك الكتب اإللكترونية .

## **أوال:ً بداية الكتب اإللكترونية :**

عند بداية التعامل مع الكتاب الإلكتروني فور ظهوره فى بداية الأمر كان يحتوى على بعض من الصفحات المأخوذه من كتب أو أوراق مطبوعة عن طريق التصوير ثم وضعها فى ملف ممغنط ليتم عرضها بشكل متوالى كادر كادر بواسطه المواس من خلال الحاسب الألي .

ولذلك استطاعت الكتب اإللكترونية خالل فترة قصيرة نسبًيا أن تثبت وجودها، وبقوة كبيرة كالكتب المطبوعة. وفي هذا الصدد، تساءلت الكاتبة (أليسون فلود) في مقال لها على صحيفة (الغارديان) البريطانية عن (أول كتاب إلكتروني). فذكرت )فلود( أن أول كتاب إلكتروني كان للكاتب البريطاني )بيتر جيمس( وكانت رواية )Host)، والتي نشرها ضمن جزأين على قرصين مرنين (Floppy Disk) (أول رواية إلكترونية في العالم) عام ١٩٨٩م , وقد اتُهمت هذه الرواية في أنها ستكون وبالًا على الأدب، إذ رأى البعض أنها ستقوم بتدميره. واليوم، وبعد واحد وعشرين عامًا تم تصنيف هذه الرواية ضمن محتويات (متحف العلوم في بريطانيا) (Science Museum's Collection)؛ كمثال على أول الأعمال الأدبية الإلكتر ونية.

وقال (بيتر جيمس) مؤلف (أول رواية إلكترونية): "بعد نشري لرواية (Host) على الأقراص المرنة تعرضت لهجوم عنيف، فقد تصدرت روايتي عناوين الصفحات الأولى للصحف، وقد كانت ٩٩% من هذه الصحف سلبية في تعاطيها مع الحدث. وبعد عامين على صدور النسخة الرقمية من الرواية، قال (جيمس) في جلسة حول مستقبل الرواية،في جامعة كاليفورنيا بحضور (ستيف جوبس): "سبق وأن قلت أن الكتب الإلكترونية ستصبح متداولة حين تكون ملائمة للقراءة بشكل أكبر من الروايات المطبوعة، فقد أثار الغضب الذي حصدته الرواية آنذاك دهشتي الكبيرة شكل )19(

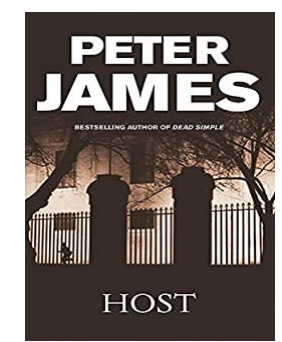

**شكل )19(يوضح غالف رواية ) Host )أول كتاب إلكترونى عام 1993م**

**ثانياً : التصميم المسطح فى الكتب الفنية اإللكترونىة :** هو تصميم مجرد من جميع مظاهر البعد الثالث، وفيه تبدو العناصر كأنها منبسطة على سطح واحد، ومن هنا جاء اسم التصميم المسطح يعنى هذا عملياً ان كل الجماليات المرئية كالظلال ، الملامس ، والتدرجات اللونية وغيرهاً من العناصر, وأصبح التصميم المسطح سمة وظاهرة فى هذه الأيام انا ذاك وكانت البداية الحقيقية لهذا الاتجاه فى التصميم مع الكتاب اإللكترونى فى ثوبه الجديد، فى الكتب الفنية والتى جاءت عام 2006م وما بقبلها بقليل, وقد جاء التصميم الجديد خالى من كثير من التفاصيل والعناصر ، وركز في التصميم على الألوان والعناصر الفنيىة فى التصميم بحيث تعطى ثراء فى التصميم

لجذب المتلقى أو المستخدم لتلك الكتب الفنية اإللكترونية ،وعلى الرغم من عدم التفاعل الكبير لتلك الكتب فى هذة الفتره وخصوصاً في المنطقة العربية ، إلا أنها كانت بداية رائعة لعصر جديد في تصميمات الكتب الفنية الإلكترونية لأزدهار تلك الكتب والأقبال عليها بشكل أكبر وأسرع .

" لقد بدأ المصممون باإلعتراف بأن المستخدمين يعرفون كيف يستخدمون الكتاب اإللكترونى وقابليتهم عليها من خالل التصميمات المسطحة وثرائها الفنى فى تلك الحقبة , ونتيجة لذلك، فقد تطور التصميم فى العالم الرقمى طبيعيا للكتاب ً اإللكترونى الفني , من محاكاة العالم الحقيقى إلى الشكل المسطح، وسيستمر فى التطور بنفس الطريقة "شكل )20( .

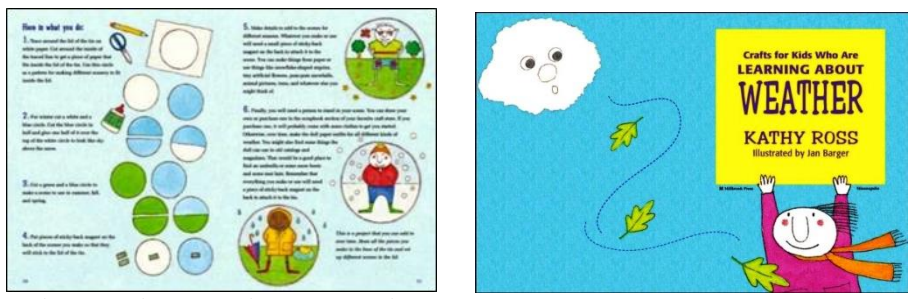

**شكل )20( يوضح بعض من تصميمات الرسوم التوضحية لصفحات داخلية للكتب الفنية اإللكترونية تأليف : كاتى روس Ross Katie - تصميم : جاي بارجر Barger Jay - عام : 2006 – الواليات المتحدة**

**ثالثاً : التصميم المادي المسطح فى الكتاب الفني اإللكتروني** : هناك مجموعة من الفروق فى التصميم الجرافيكى للكتاب اإللكترونى تتلخص فيما يلى: -1 التصميم المسطح مجرد تماما من البعد الثالث، فى حين أن التصميم المادي يأخذ هذا البعد بعين االعتبار. -2 اختالفات بسيطة فى حدة األلوان , بحيث أن يكون التصميم فى توازن لونى للكتاب اإللكترونى . -3 التصميم المادي عبارة عن تطوير للتصميم المسطح بإضافة بعض التفاصيل إليه. -4 التصميم المادي يقلد الواقع أكثر من التصميم المسطح. **األلوان فى التصميم المادي للكتاب اإللكترونى :**

يستخدم فى التصميم المادي ألواناً يمكن القول بأنها صاخبة، إلا أنه بصفة عامة يحتوي على نوعين من الألوان هما: الهادئ والصاخب، وبالطبع يفضل استخدام الألوان الهادئة فَ تصميم الكتب الفنية الإلكترونية وذلك طبقاً لنوعية الكتاب والفئة العمرية إيضاً مراعاة االمصم في تصميمة نوعية الكتب الفنية التي تنتمي إلى المؤسسات التعليمة والمعرفية وذلك ضمن اساسيات التصمم المتبعة بهذه المؤسسات للحصول على نتيجة جيدة بـ " تجربة المستخدم"experience User. فى الكتب اإللكترونىة التى تم تطورها ,

واستخدام الألوان في هذا الاتجاه في تصميم الكتب الفنية الإلكترونية حديث من الإتجاهات التي تخدم العملية التصميمية لتلك الكتب ، حيث يشير تصميم كتب الفنون اإللكترونىة المتجاوب فى عملية األلوان وحسن إختيارها والتي تخدم العملية التصميمة للكتب الفنىة اإللكترونىة إلى استخدام نفس المحتوى للكتاب اإللكترونى، ولكن بتخطيطات مختلفة للتصميم .شكل  $.$  ( $(1)$ )

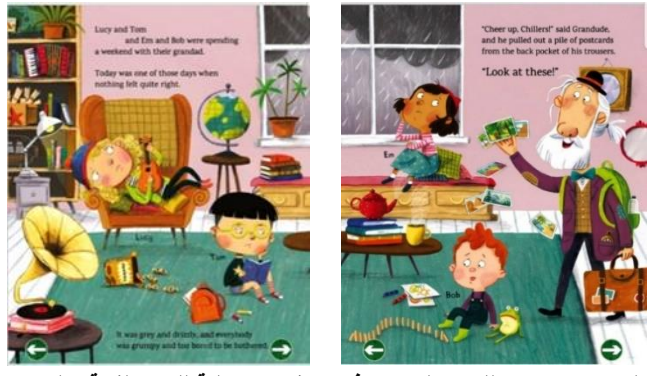

**شكل )21( يوضح اللون والتصميم فى صفحات داخلية للكتب الفنية اإللكترونية Kathryn Durst : المصمم Boul Mccartney : تأليف Grandude : العمل أسم الدولــة : London عام : 2019**

**رابعاً : التصميم الجرافيكى ثالثي األبعاد المبسط للكتب الفنية اإللكترونية :** دون أدنى شك ان لمسات التصميم ثلاثي الأبعاد ، قد اثرت بجمالياتها على التصميم خلال هذه الفترة الأخيرة، وذلك عندما بدأت بعض برامج D3 الحديثة مثل برنامج (Professional PageFlip D3 )الذى استخدام االتجاه التصميمي ثالثي األبعاد ،ألتاحة مرونة فى كيفية التصميم فى الكتاب اإللكترونى التى تساعد على كيفية انتشاره بشكل سريع , والذي ذاع صيته وانتشر انتشاراً كبيراً في كل الميادين التصميمية في الأعوام القليلة الماضية، من خلاله ومن خلال التصميم من خلال بر امج ثلاثي الأبعاد آتى بقيم جمالية جديدة أدت إلى تحسين قابلية الاستخدام.

وفى بداية عام ٢٠١٧م ظهر تطور جديد لتلك البرامج ثلاثية الأبعاد 3D من زيادة فى العناصر الفنية لتعطى التأثيرات والقيمة التشكيلية والفيديو ثلاثي الأبعاد والفلاش والصوت والأزرار والوصلات وما إلى ذلك , يعتبر من اقوي البرامج التي إتاحة كبيره للتصميم الجرافيكى لتلك الكتب الفنية اإللكترونية , لتصبح هذه البرامج ، لها دور كبير وفعال فى ازدياد فاعليتة عن المتلقى فى كل المجاالت المختلفة ومنها المؤسسات التعليمية والمعرفية , تعد المرحلة التالية فى تطور التصميم الجرافيكى من تلك برامج ثلاثية الأبعاد وأحداثيتها الحديثة وتطورها ، فإنه يأخذ الأفكار ويقوم بتطويرها. وقد وضع ليشمل الخطوط والمكونات، والإطار العام للقوالب والأدوات التي تساعد المصمم على الوصول إلى التصميم المتكامل وفقاً لأسس جمالية تشكيلية، حيث ينبغى على المصمم أن يهدف إلى ابتكار عناصر فنية للتصميم الجرافيكى، ونجد بعض من المصممين الذي يعتمد على النمط التصميمي الذي يقوم على البساطة التى تدعم سهولة االستخدام. وجميع أدوات التصميم فى هذا النمط تعتمد على) الفكر ة، طبقات العناصر ، المساحات، الحركة، واللون) شكل (٢٢)

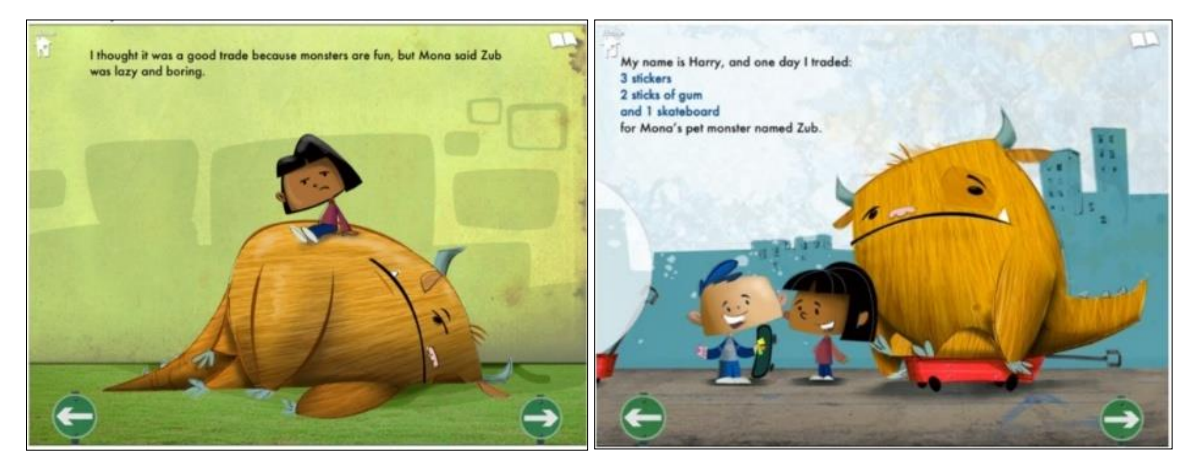

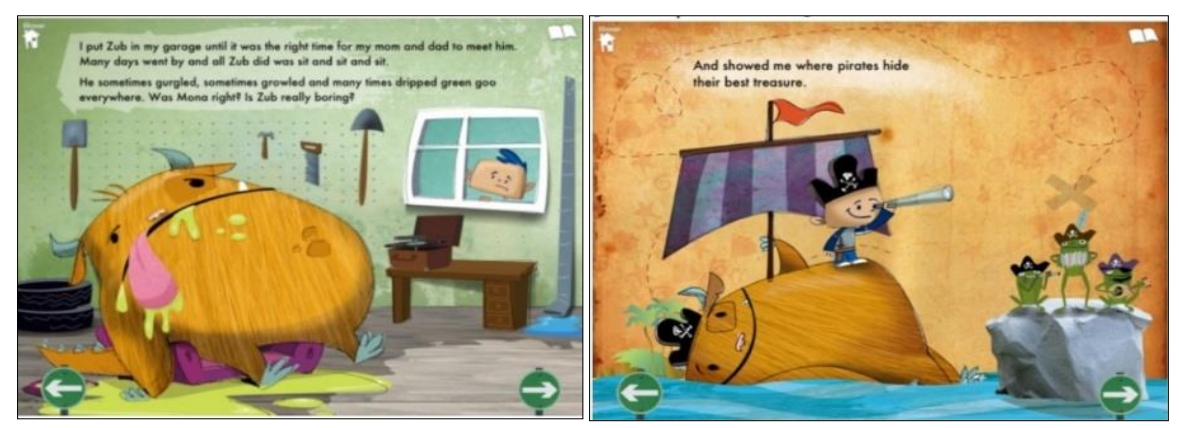

شكل (٢*٢ ) ك*ادرات توضح التصميم الجرافيكي ثلاثي الأبعاد المبسط في للكتب الفنية الإلكترونية **Michael Bruza : وتأليف تصميم Even Monsters get sick : العمل أسم الدولة : USA عام : 2019**

**التصميم الجرافيكى عند الفنان جون تينيل Tenniel John وأهم أعمالة الفنية :**

سير "جون تينيل" هو فنان ورسام وسياسي إيضاً وله باع كبير الرسوم التوضيحية للكتب،على مدار حياته الطويلة قام بعرض صور ورسومات ورسوم كارتونية أسبوعية بشكل عملي بدون راحة على مدار خمسين عام وساهم في عدد ضخم من الرسوم التوضيحية في مجال الأدب خلال فترة من أكثر الفترات ازدهاراً في عصره وهو عصر الملكة فيكتوريا الذي عاصره بأكمله تقريبا وهو أيضا رسام الكارتون في مجلة بانشpunch اشتهر بإنتاج الرسوم التوضيحية لكتاب "مغامرات ً أليس في بالد العجائب" Wondeland In s`Adventure Alice عام 1865م و"عبر المرآة السحرية Through The Looking Glass عام ١٨٧١م ، وكانت حياة "تينيل" نموذجاً للفن في عصر الملكة فيكتوريا ، تزوج تينيل من . جوليا جياني و أصيب بصدمة عندما توفت فجأة عام 1856م بعد الزواج بعامين فقط و لم يتزوج ثانياً

ولد "جون تينيل" في كينسنجتون لندن يوم ٢٨ فبراير عام ١٨٢٠م و هو الإبن الأصغر لجون باتيست تينيل حيث كان فناناً موهوباً منذ نعومة أظافره و الحقاً درس في مدارس األكاديمية الملكية و لكنه لم يكن راغبا التدريس هناك و قرر اتباع أكثر استقاللية و اتجه إلى جمعية "كليبستون ستريت أرت" حيث تقابل مع صديقه مسارا تشارلز كيني Charles ً Keene حيث أنتجا معاً عملاً أولياً بعنوان "كتاب الجمال" Book of Beauty" و هو عبارة عن سلسلة من الرسوم الساخرة التي عرضت و تم بيعها على التوالي, وعندما بلغ السادسة عشرة عرض" تينيل" بعض أعماله األولى برسوم الزيت في جاليريهات سافولك ستريت بلندنGallery Street Suffolk ولمدة خمس سنوات منذ سن السابعة عشرة وكان مساهماً بشكل واضح في معارض الأكاديمية الملكية .

أرسل "جون تينيل" كارتون بعنوان "روح العدالة The Spirit of Justice" في منافسة تهدف إلى جذب الفنانين من أجل تجميل مباني البرلمان الجديدة و لكن لم يتم قبول عمله، ومع ذلك في عام 1845م تم تعيينه ليرسم لوحة " لمجلس الشيوخ البريطاني، وقضى "تينيل" فترة قصيرة في ميونخ لدراسة فن الفريسكو من أجل إعداد جدارية المجلس بعنوان "سان "Saint Cecilia سيسيليا .P,Stoker p.7:9 **)15(**

كانت رسوماته في مجلة "بانش" أيضاً بمثابة إلهام كبير للفنانين ، ومقولته دائما كانت هي "أن الفنان لابد أن يرث المكونات المطلوبة للنجاح و هي اإلنضباط والعمل الجاد وسرعة البديهه".

و خالل مباراة للمبارزة مع والده عندما كان في سن العشرين ،عندما سقط السيف الذي كان يستخدمه والده على األرض بمحض المصادفة ووصل النصل إلى عيني "جون تينيل" و لم يجد أي استجابة انفعالية و لم يشك "تينيل" األب أن إبنه قد أصيب بالعمى في العين اليمنى جراء تلك الضربة غير المقصودة، و لكن تينيل حصل على الضوء من إصابته وبعد ذلك

بسنوات قال تينيل: "من الأمور المثيرة للدهشه أن أثنين من أهم الرجال العاملين في مجلة "بانش" و هما "دو مورير" Maurier du George و أنا لديهما عينين فقط" ورغم ذلك لم يمنع فقدان النظر بإحدى العينين "تينيل" من مواصلة مسيرته الفنية التي كان يطمح لها منذ أن كان صبياً عدا القليل من الدروس في مدارس الأكاديمية الملكية وقام "تينيل" بتعليم نفسه و انضم إلى جمعية "كليبستون ستريـت " الفنية حيث كان يرسـم عن الحياة والطبيعة وحضر محاضرات التشريح و درس الرسم و الطباعة.

انتقل إلى "ميونخ" حيث درس تقنيات الرسم المختلفة وتلك كانت واحدة من الرحلتين الوحيدتين اللتين قام بهما "تينيل" إلى الخارج، أما حياته العملية منذ السنة التي تم فيها أول معرض له وحتى تاريخ إعتزاله العمل من مجلة "بانش" تمتد من عام 1835م وحتى1901م بينما كانت أنشطته في مجال الرسوم التوضيحية للكتب حدثت خالل الفترة بين 1842م و1878م وتعتبر تلك الفترة من أكثر الفترات ازدهاراً في هذا النوع من الفن أخيراً وبينما كانت أعماله في مجلة بانش (١٨٥٠م – 1901م( حولت طاقاته من إرتباطها بتطلعات "الفن الراقي المبكر" و جعلته على إتصال صحفي أسبوعي بالحياة االجتماعية والسياسية في عصره وجعلته واحداً من أبرز المعلقين على تلك الأحداث بواسطة رسومه <sub>.</sub>ومع إدراك "تينيل" أن الرسوم الزيتية لم تكن قادرة على جلب الشهرة أو المال قرر "تينيل" التوجه إلى رسوم الكتب، و ظهرت أولى أعماله المسجلة في رسوم الكتب في كتاب بعنوان "كتاب الترانيم البريطانية Ballads British of Book"عام 1842 م شكل )23( وأصبح )16( .42p Morris,F" تينيل" هو الرسام التوضيحي الوحيد في كتاب Undine تأليف Fouqué-Motte La عام 1845م

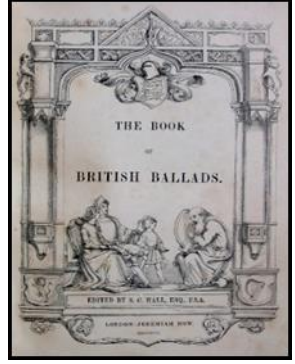

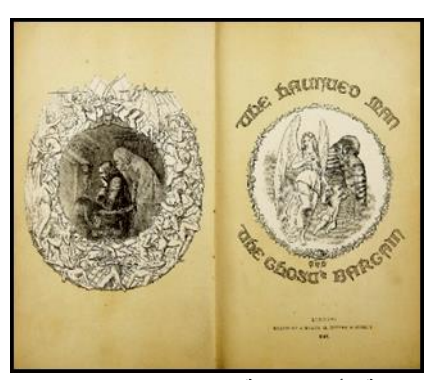

**شكل رقم ) 23 ( كتاب الترانيم البريطانية1842-م شكل )24(الصفحة األولي لرواية الرجل المسكون-رسوم جون تينيل**

وبدأ "تينيل" بشغل منصبه الذي استمر فيه طوال حياته داخل مجلة بانش ليصبح "تينيل" الرسام الأكثر أعمالاً داخل صفحات المجلة حيث ساهم في الأعداد حتى العدد التاسع عشر وأنتج أول رسوم الكارتون السياسية في العدد العشرين، حيث عمل "تينيل" في المجلة مع خمسين عاما من الرسوم الكاريكاتورية السياسية (١٨٥١- ١٩٠١م) وأظهر من خلال رسومه قدرته علي تنفيذ الرسوم الساخرة ممتزجة بالأطر السياسية والتي عددها إلى ما يقرب من ألفين وثلاثمائة رسم .

لقد كانت مجلة "بانش Punch " في عام 1841م ترتكز على ميول مسرحية حيث أنه كان هناك العديد من مؤلفي المسرحيات و الممثلين الهواة ضمن فريق العمل بها و يمثلون ثالثة من المحررين بها و هم "مارك ليمون Lemon Mark" و"شارلز بروكس (١٨٧٤-١٨١٦م) Charles William Shirley Brooks" و توم تايلور Tom Taylor و جميعهم قاموا بتأليف مسرحيات بالإضافة إلى رسام الكارتون السياسي الرئيسي بالمجلة السيد "تينيل" (من ١٨٦٤م إلى1901م( و بالطبع المجلة نفسها تمت تسميتها نسبة إلى أحد الممثلين المشاهير وهو السيد بانش Punch .Mr المتخصص في ترفيه الجمهور من القراء، ولكن في حالة رسوم كارتون "تينيل" السياسية نجد أن أبرز الشخصيات التي يتناولها في رسوماته عبارة عن شخصيات سياسية و ممثلين ومؤديين و سحره و موسيقيين وغيرهم.شكل )25(

على سبيل المثال يوجد رسم كارتون تم رسمه على صفحة مزدوجة بعنوان "كل شيء يعود إلى البداية Begin To In All " في ٩ فبراير ١٨٨٤م لتحويل الأعمال التجارية السياسية في هذا العصر إلى مشهد مزدحم يظهر فيه كل رجل في حالة مرنة يحاول القيام بدوره مع بداية كل جلسة برلمانية .

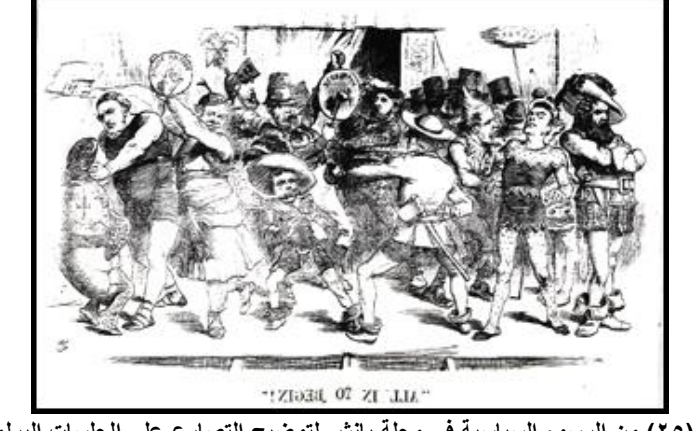

**شكل )25( من الرسوم السياسية في مجلة بانش-لتوضيح التصارع على الجلسات البرلمانية**

اشتهر "تينيل" في رسوماته بحبه للميلودر اما Melodrama والفن الهزلي أيضاً في عصر "فيكتوريا" وكان ذلك واضحاً في ر سوماته مع المبالغة أحياناً في تصوير الشخصيات وتعبير ات وجههم مع استخدام لغة ميلودر امية مصاحبة لمشهد عرض مسرحي يظهر غالباً على الصفحة المقابلة، و كما هو الحال في الميلودراما تنقسم الشخصيات إلى شخصيات أرستقراطية شريرة و فالحون أبطال .

على سبيل المثال في صورة نشرت بتاريخ 2 يونيو 1894م بعنوان"االنتظار الكاذب Wait Lying "يظهر اللصوص الثلاثة مرتدين أحذية برقبة واسعة وقبعات بها ريش متباينة في درجة الألوان بجانب الملابس العادية اليومية وهو ينتظرون إليقاع الشخص في فخ عندما يقترب منهم مرتدياً حقيبة الميزانية وهنا يظهر أحد اللصوص ناصحاً زمالئه بهمس تراجيدي ميلودرامي: "لا ليس بعد .. سيأتي الوقت المناسب" شكل(٢٦).

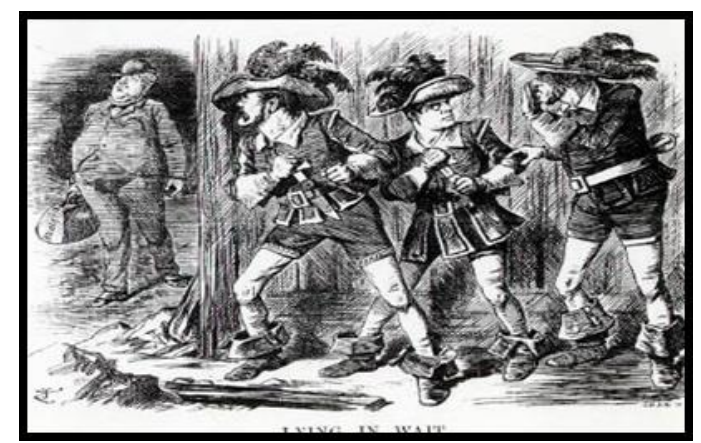

**شكل )26("اإلنتظار الكاذب Wait Lying "استخدام تينيل لغه الميلودراما للتعبير عن المشهد المسرحي**

و نبعت شهرة وتأثير "تينيل" من رسوم الكارتون السياسية التي كان يرسمها قبل استخدام الصور الفوتوغرافية بالأخبار كانت الصور التوضيحية بمثابة الشكل الأساسي للمعلومات المرئية للقراء وغير القراء، و لكن السياقات الثقافية لتلك الصور كانت مفقودة, ويرى أغلب من عاشوا عصر "فيكتوريا" أن إسم "تينيل" يستحضر على الفور تلك الرسوم الكارتونية

الأسبوعية التي تظهر على صفحة أو صفحتين والتي كانت سمة أساسية في مجلة (بانش) أكثر من أعماله في كتب أخري J., Susina p.2  $(1^{\gamma})$ 

بدون عمله في مجلة (بانش) ربما لم يكن تينيل تمكن من الحصول على تلك الشهر ة. تلك المجلة التي تأسست في عام 1841م والتي احتوت على الخليط الذكي بين التعليقات السياسية والجانب الساخر المتعلق بالشأن الداخلي أعطت المجلة شكلاً مميزاً تمكن من جذب أنظار القراء من الطبقة المتوسطة، و كما أشار النقاد فإن أفراد تلك الطبقات كان لديهم شغف لرؤية جوانبها المختلفة اإليجابية و السلبية وحياتهم اليومية ممثلة في شكل كلمة و صورة وتعكس الرأي العام لذلك كانت مجلة بانش قوة سياسية ال يستهان بها بمقاالتها وبصفة خاصة الصور التي تظهر بها في صفحة واحدة كاملة أو صفحتين )رسم كارتون( يقرأها الجميع بال استثناء كما تم اعتبار المجلة بمثابة مؤسسة سياسية, ولقد كان هناك الكثير من رسامي الكرتون الأكثر اهتماماً بالناحية الجمالية في أعمالهم ولكن الخطوط المميزة ل"جون تينيل" والمفصلة أثبتت أنها تمثل سلاحاً أقوى و أكثر فاعلية. على عكس ما سبق ينظر البعض اآلخر إلى دقة رسوم تينيل بنظرة سلبية، على سبيل المثال كتب أحدا النقاد متحدثا عن أسلوب "تينيل" قائلاً: "الإنطباع الغريب الذي نحصل عليه عندما ننظر إلى أعمال تينيل يتمثل في أن كل من الواقعية و الفانتازيا تتشابكان وتتداخلان معاً بقوة في أسلوب واحد بدون الاندماج الكامل ، ويأتي ذلك من خلال الاستخدام واالهتمام الكثيف بالتفاصيل و الخطوط والظالل والضوء بجانب ملء الخلفية بحذر ودقة أيضاً"، بينما عند الحديث عن كتب "أليس" نجد أن البعض قد يعتبر أعمال تينيل السياسية تتسم بالسريالية أيضاً، و لكني لا اعتبرها كذلك ربما لأن الرسوم . الكارتونية كثيراً

إستمر "تينيل" في عمله في مجال الرسوم التوضيحية بالكتب خلال فترة تواجده بمجلة (بانش) أيضاً، وفي العام ١٨٥٤ م الذي تزوج فيه من "جوليا جياني Giani Julia "ظهرت بعض أعماله ضمن كتابات "مارتن توبر 1889-1810م Tupper Martin "التي تناولت فلسفة األمثال ثم ظهرت رسوم تينيل عام 1855م في كتاب بعنوان: "أسفار تشايلد هارولد Harolde Childe "تأليف الشاعر الرومانسي لورد بايرون 1824-1788م Byron Lord **,** وفي عام 1859 م أصبح مساهماً أساسياً في مجلة " Once a Week" حيث ظهر في الصفحة الرابعة من العدد الأول و شارك برسوماته في قصة "الوتر الذهبي Silver Cord" تأليف "شيرلي بروكس"١٨١٦-١٨٧٤م Charles William Shirley Brooks كما تعاون أيضا مع بروكس في رواية بعنوان "العقدة المستحكمة Knot Gordian The "عام 1860م شكل)27( وفي عام 1861م رسم في إحدى طبعات كتاب Rokh Lalla لـ "توماس مور" 1852-1779م Thomas Moore (لالا روخ حكاية رومانسية شرقية) شكل (٢٨).

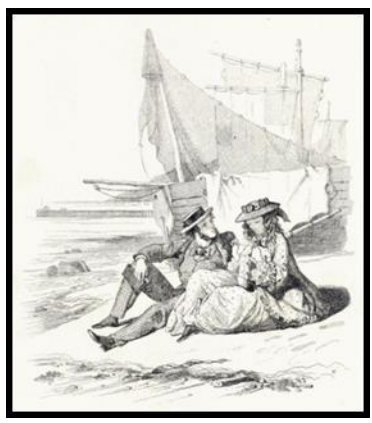

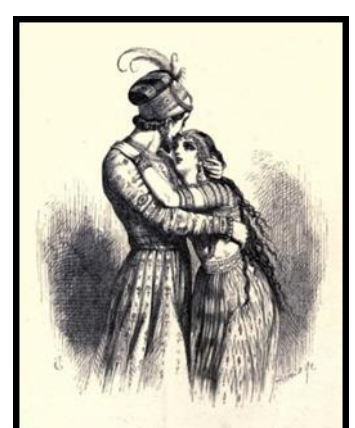

 **شكل )27(العقدة المستحكمة واحده من القصص شكل )28(صورة من رواية من تأليف األيرلندي توماس مور للكاتب شيرلي بروكس-لندن1860-م قام "تينيل" بعمل رسوم طبعة جديدة عام 1861م**

**.**

ر شارك أيضاً في طبعة من كتاب "الليالي العربية The Arabian Nights" إنتاج الإخوة دالزيل

Dalzeil Brothers بين عامي ١٨٦٣م و١٨٦٥م ، وأيضاً في كتاب "وهم الحياة" The Mirage of Life عام ١٨٦٧م أحد األحداث الهامة في حياة "تينيل" عندما تقدم به السن في عا**م**1893م عندما حصل على لقب "سير" من الحكومه حيث كانت تلك هي المرة األولى لرسام توضيحي أو رسام كرتون أن يحصل على مثل هذا الشرف والتكريم **.** 

عبر رفاق "تينيل" عن شكرهم وتقديرهم له بعد التكريم الذي حفظ لتلك المهنة مكانة مميزة بعد أن كانت من المهن الأقل أهمية من مهن أخرى، وقد ساعد "تينيل" في إرتقاء المكانة الإجتماعية لرسامي الأبيض والأسود و أدخل الإحساس الجديد لإلعتراف بهم وتكريم مهنتهم ،وعندما تقاعد في يناير 1901م تم تكريم "تينيل" يوم 12 يونيو من هذا العام، و تحدث أحد الكتاب و هو السيد ماريون سبيلمان Marion. H Spielmann (١٨٥٨-١٩٤٨م) عن تينيل حيث كان يعرفه جيداً و كان يدرك أن التأثير السياسي القوي لرسوم الكارتون بمجلة (بانش) كان قادراً على توجيه الأحزاب والأشخاص مرجعاً الفضل في بداية الأمر لجون "تينيل" ودوره كمراقب وطني للأحداث الجاري .

 توفى"تينيل" بتاريخ 25 فبراير عام 1914م في منزله بعد احتفاله بعيد ميالده الرابع و التسعين بثالث أيام بعد ما يقرب من نصف قرن من نشر "مغامرات أليس في بالد العجائب".

و بعد وفاته بيومين كتبت جريدة ديلي جرافيك Graphic Daily عنه: **"لقد كان له أثر كبير على الشعور السياسي بهذا العصر وهو كان من الصعب قياسه، و بينما كان تينيل يقوم بالرسم كنا دائماً ننظر إلى رسوم كرتون مجلة بانش لبلورة الموقف المحلي والسياسي و الشعور العام تجاهه و لم تذهب رؤيتنا هباء**".

لقد ظل تينيل يتميز بمساهمته في اإلرتقاء بفن الرسوم التوضيحية بشكل عام من حالة الهواية المجردة إلى حالة المهنة الجادة )18[\(org.illustrationhistory.www](http://www.illustrationhistory.org/) واستمر تأثيره حتى الوقت الحالي

إنه فنان يصعب تكرار جوانب شخصيته، وبسبب أساليبه وموضوعاته المتنوعة التي تناولها في أعماله يصعب تصنيف تينيل كلفنان في مجال فني معين وتلك القضية أدت إلى عدد من الجوانب التي تم اإلفراط في تبسيطها أو أسيء فهمها عنه. في الواقع كان "تينيل" فناناً يتميز بالتأقلم الذاتي مع موضوعاته بأقل مجهود مستخدماً أبسط الأدوات والوسائل لذلك يمكن القول بأنه تعطي تمثيلاً حقيقياً لفترة الإزدهار الفني والأدبي التي تميز بها عصر فيكتوريا (F, Morris p.9(۱۹

## **تجربة بحثية : نموذج كتاب إلكتروني ألهم أعمال الفنان جون تينيل Tenniel John**

 فى الوقت الذى يشهد فيه العالم األزمة الراهنة فى إنتشار فيروس 19 – covid تزايد دور تكنولوجيا المعلومات, وهو أحد أوجه التعامل مع الأزمة الراهنة، مؤكدة أن منظومة التحول الرقمي التي ساهمت كثيرًا في مجابهة تلك الأزمة , وتساهم تكنولوجيا المعلومات, فى ظهور الكتاب الإلكترونى بشكل أكبر, كوسيلة من أكثر الوسائل تطوراً وتقدماً, وكل ذلك من خلال نافذة المواقع الإلكترونٌية، التي تتيح تلك الكتب اللكترونية , ودوره التعليمى والمعرفي فى تزايد كبير فى تلك الفترة , ولذلك قام الباحث بتصميم لنموذج لكتاب فنى إلكتروني عن الفنان جون تينيل .

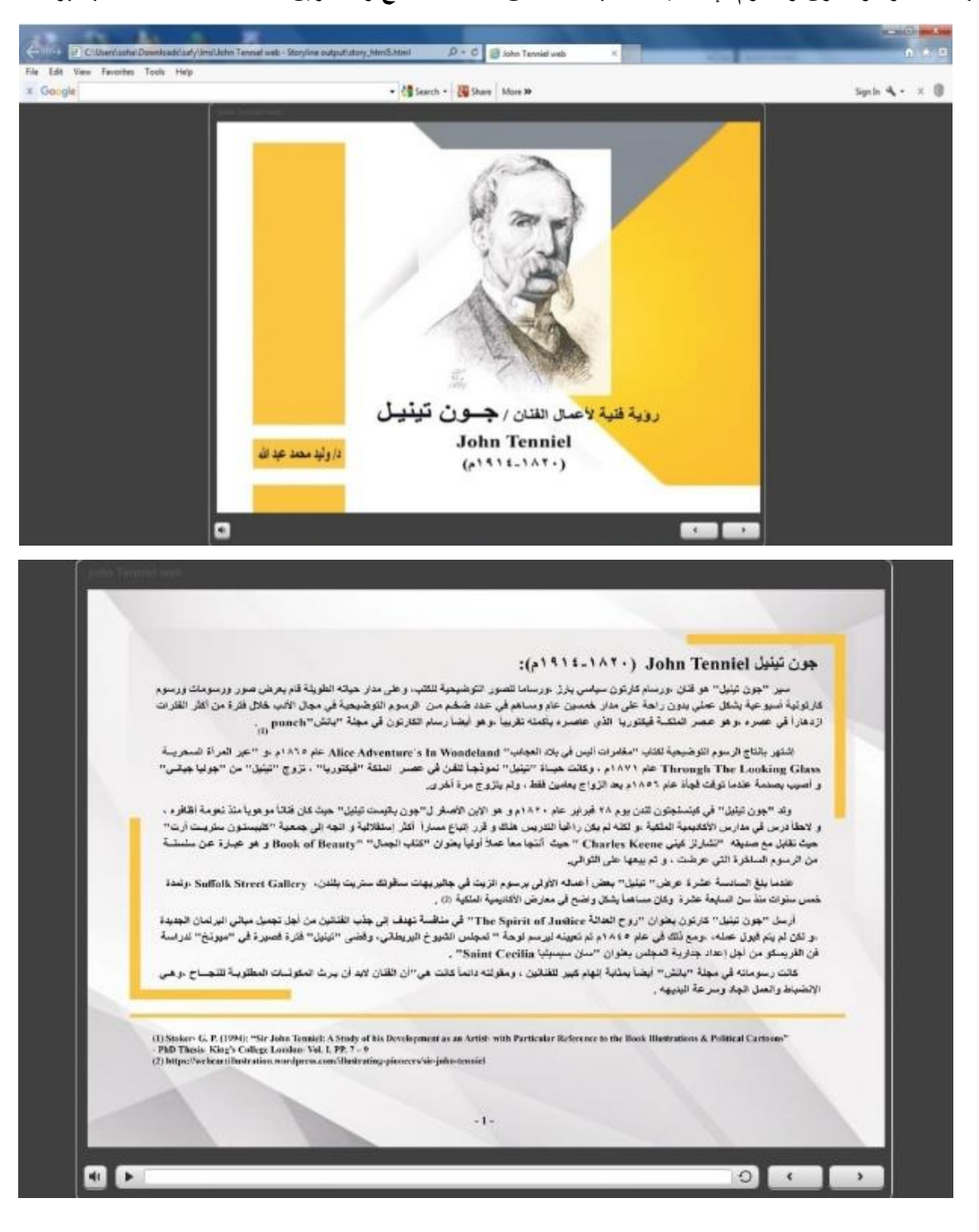

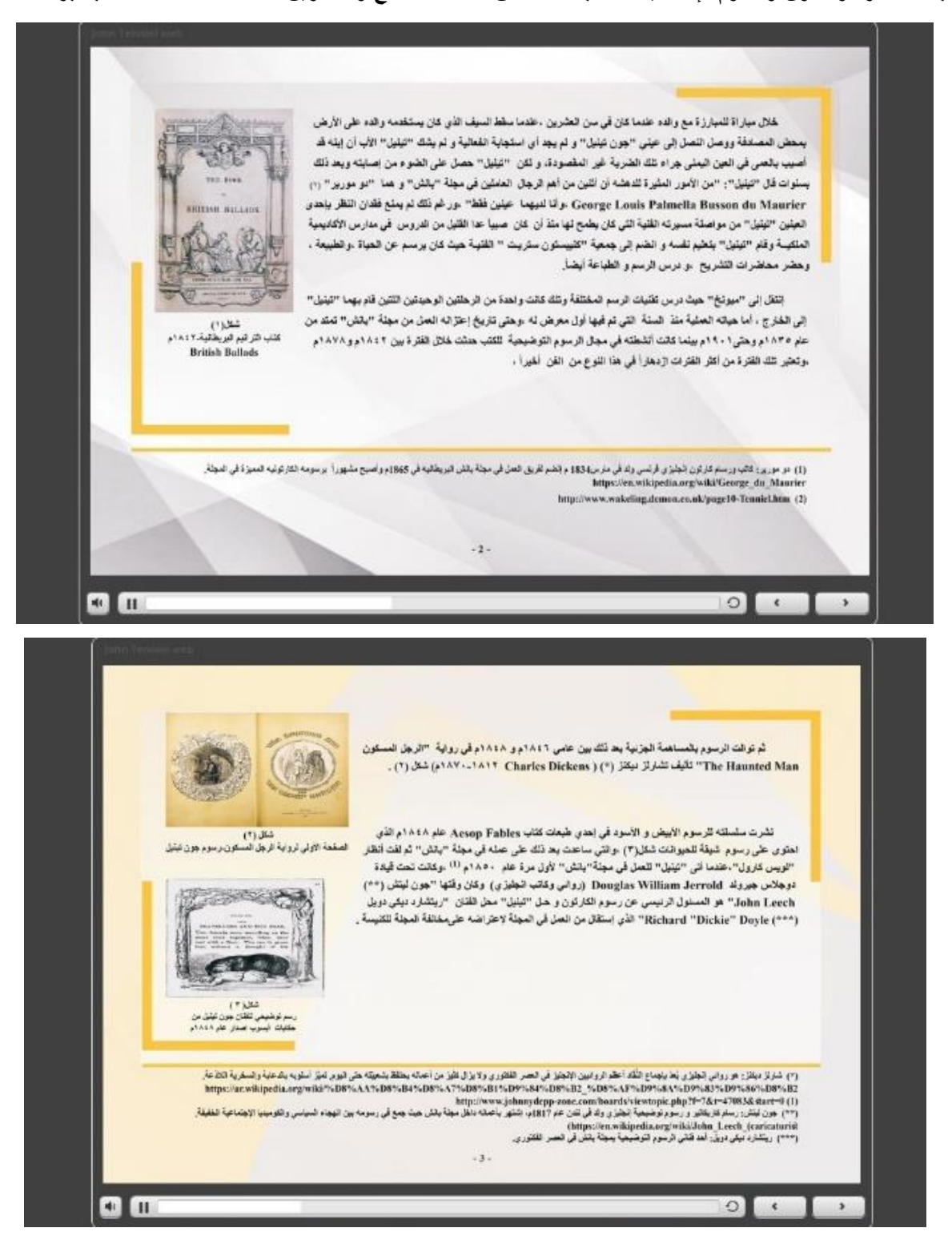

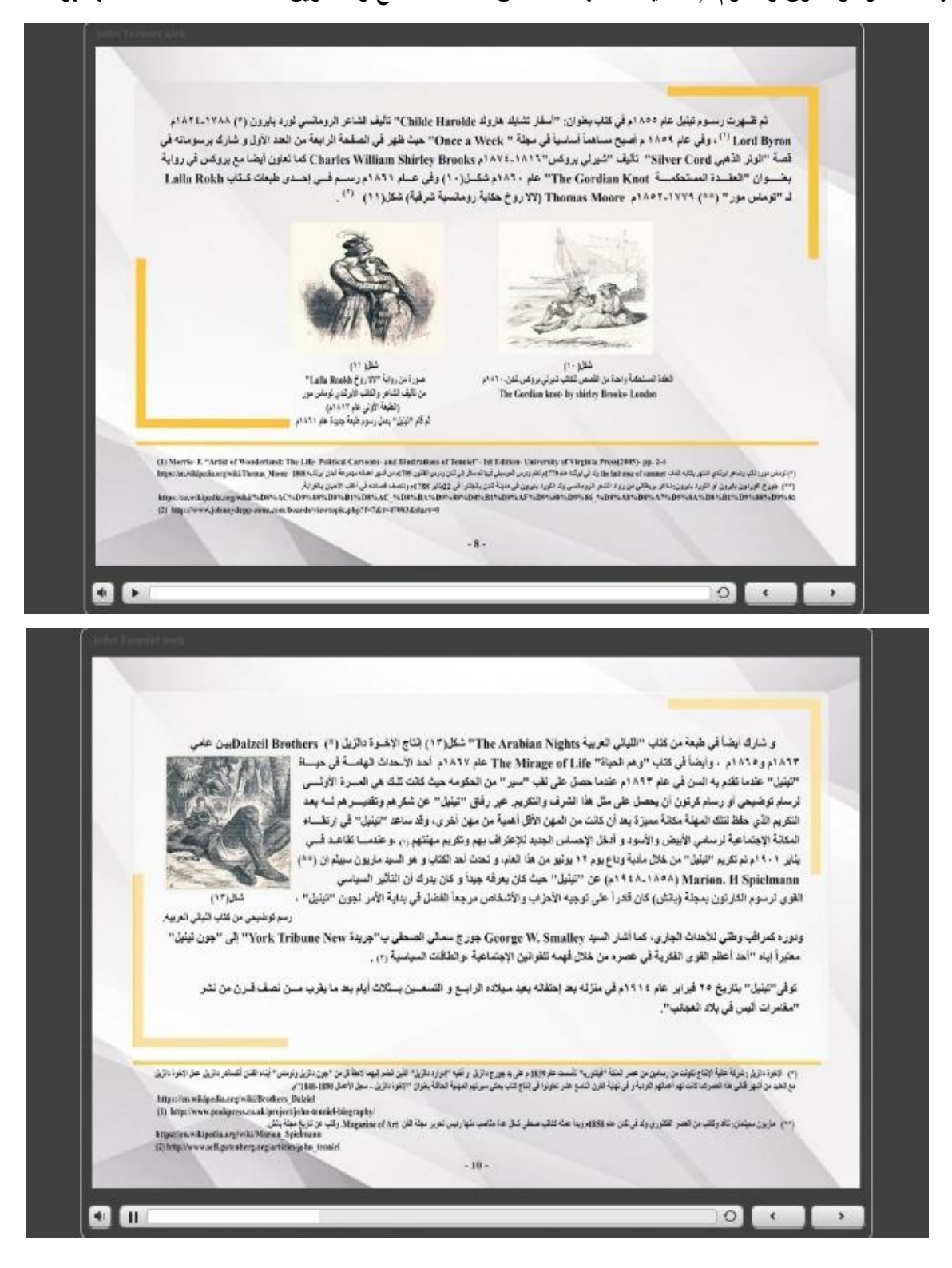

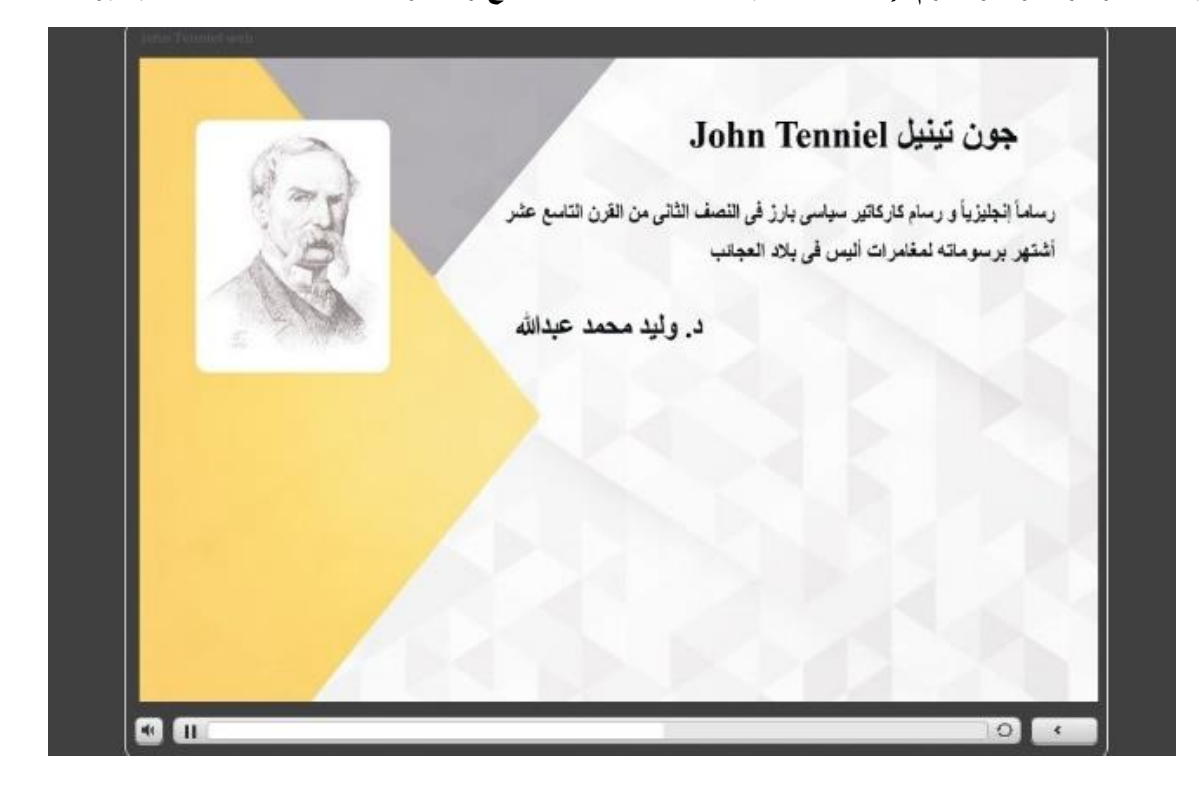

## **نتائج البحث:**

-1 حقق التصميم الجرافيكي تطوراً كبير فى القيم الجمالية والتشكيلية للكتاب اإللكترونى .

-2 عمد المصمم إلى أستعمال التركيب الشكلي للكتاب اإللكترونى وقام بتطوير التصميم الغير مألوف والمبتكر الذي يخدم المستخدم بشكل أقوى لقيمة التصميم الجرافيكى الذى يحتوية الكتاب .

3- إن البساطة والتجريد للتكونيات التصميمة لدى الكتب الفنية الإلكترونية أدت إلي أستخلاص الجوهر فى العناصر الفنية للتصميم .

-4 أدى التطور التكنولوجى الجاري إلى سرعة التوجه إلى اتجاه التصميم الجرافيكى فى كل المجاالت التكنولوجية المختلفة 5- أسهم تذايد أستخدام تكنولوجيا المعلومات فى الفترة الأخيرة فى ظهور العديد من التطورات التى تنشأ فى عالم التصميم الجرافيكى ومنها الكتب الفنية اإللكترونية .

-6 أن الكتاب اإللكترونى يمتلك العديد من المزايا الوظيفية والجمالية التي تخدم المؤسسات التعليمية والعلمية .

#### **التوصيات:**

.1 إسهام المؤسسات التعليمة الفنية بنشر اتجاهات التصميم الحديثة الخاصة بتصميم الكتب الفنية اإللكترونية .

.2 دراسة كل اتجاه من اتجاهات التصميم الحديثة وأثرها على المجتمع المحلى .

.3 البدء بتنفيذ اتجاهات التصميم الجرافيكى الحديث ومدى تطوره الكبير على الكتاب اإللكتروني ، لما لها من دور إيجابى حيال تطبيقها فى العملية التعليمية .

.4 يجب التويه بالقيام بعقد ندوات علمية وورش عمل تدريبية للمصممين الناشئين واطالعهم على أحدث المجريات العالمية من قبل المتخصصين وذوي الكفاءة العالية فى مجال التصميم الجرافيكى فى الكتب اإللكترونية . .5التأكيد على إضافة التصميم الجرافيكي االلكتروني فى المواد المتخصصة والتطبيقات وااللعاب فى التخصصات التى تهتم

بدراسة التصميم الجرافيكى فى المؤسسات التعليمية.

## **المراجــــــــــع: المراجع العربية:**

**.1** جيتس، بيل:"المعلوماتية بعد اإلنترنت، طريق المستقبل"، ترجمة عبدالسالم رضوان، عالم المعرفة1998م . Jeth,bel-Al maalomatia ba3d al internet tareq al mostaqbal-targama:Abd El Salam Radwan-Alam AL maarefa 1998

**.2** فنسنت بليدين : تصميم الكتاب وانتاجه – تعريب محسن شاكر – ماهر قطب – دار المؤلف Vensint,Bleden-Tasmim al ketab w entago-Taareb:Mohsen Shakir-Maher Qotb-Dar el moaalef 3. داوود،رامي محمد عبود : الكتب الالكترونية النشأة والتطور والخصائص والامكانات والاستخدام والافادة ,الدار المصرية اللبنانية ,الطبعة الاولى فبراير ٢٠٠٨

Dawood,Ramy,Mohamed,Abod:Al kotob al electronia al nashaa w al tatawour w al khsaes w al emkanat w al efada,,Al dar al masrya al lebnanya,al tabaa al ola,Febrayer 2008

.4 سيد،أحمد سيد أحمد : الكتاب االلكتروني انتاجه,ونشره ,الطبعة الثانية, الرياض, 1431ه Sayed,Ahmed Sayed Ahmed :Al ketab al electroni entago w nashro,Al tabaa al Tanya,AlRyad,1431

5. التميمى ،عبد الفتاح الاترنت وشبكات الحاسوب . الطبعة الأولى : دار الَّازوري عمان١٠٠٢م. Al Tamimi,Abd el Fattah-Al internet w shabakat el hasoub,al tabaa al ola,dar alazory,Oman-2002

.6 محمد بالل ،أحمد- الحاسوب والبرمجيات الجاهزة .الطبعة األولى: دار وابل للطباعة 2004م

7. Mohamed ,Belal,Ahmed,Al hasoub w al brmagyat al gahza ,al tabaa al ola-dar wabel lltbaa-2004

.8 إسماعيل، الغريب زاهر-المقررات اإللكترونية – تصميمها- انتاجها- نشرها -تطبيقها- تقويمها، القاهرة: عالم الكتب(٢٠٠٩م)

Ismail,Al Gareb,Zaher –Amoqrrat al electronia-tasmimha,intaghanashraha,tatbiqha,taqwemha,Al Qahera-alam al kotob-2009

9. غافن امبروز-اساسيات التصميم الجر افيكي-الناشر جبل عمان-الطبعة الاولى2010

Ghafin,Ambrouz,Asasyat al tasmim al graphici-jabal oman-al tabaa al ola-2015 .10 عبد هللا ,دانة - خالد ,دعاء - الشرقاوي ,داليا -أثر النشر االلكتروني علي تطور شكل تطبيقات القصص المصورة المقدمة للطفل-مجلة العمارة والفنون والعلوم اإلنسانية -العدد 2020-20م

Abdallah,Dana-Hatem,Khaled-Alsharkawy,Dalia-Asar al nashr al electrony ala tatawour shakl tatbiqat al qesas al mosawara al moqadama leltefl-" Magalet al Emara w al Fenoun w al Elom al Insania -El adad 20-2020

.11 القضاه ,عبد االله - شحاته ,محمد - عبد العزيز ,لينا -کتاب الطفل المدرسی فی المرحلة االبتدائية فی المملکة األردنية الهاشمية بين الواقع والمأمول- مجلة العمارة والفنون والعلوم اإلنسانية -العدد 2019-18م

Al qadah,Alelah-Shehata,Mohamed-Abdelaziz,Lina-Ketab al tefl al madrasy fe al marhala al ebtdaeya fe al mamlaka al ordonya al hashmya ben al waqe3 w al maamoul- Magalet al Emara w al Fenoun w al Elom al Insania -El adad 20-2020

**ثانيا االبحاث المنشورة والدوريات:**

-1 عبد الناصر ،ساره–المرونة اإلبداعية في تصميم إعالن الصحف لتحقيق الصدمة الحسية اإلدراكيه-المعهد العالي للفنون التطبيقية2016-م

Abd el Naser,Sara,al morona al ibdaeia fe tasmim ealan al sohof ltahqiq al sadma al hesya al edrakya,al maahad al aaly llfnon al tatbiqya-2016

**ثالثا المراجع األجنبية:**

1. Stoker, G. P. (1994): "Sir John Tenniel: A Study of his Development as an Artist, with Particular Reference to the Book Illustrations & Political Cartoons", PhD Thesis, King's College London, Vol. I

2. Morris, F. "Artist of Wonderland: The Life, Political Cartoons, and Illustrations of Tenniel", 1 st Edition, University of Virginia Press(2005)

3. Susina, J. "Artist of Wonderland: The Life, Political Cartoons and Illustrations of Tenniel (review)", Children's Literature Association Quarterly-(2006)

http://www.researchgate.net/publication/265696795 Artist of Wonderland The Life Politic [al\\_Cartoons\\_and\\_Illustrations\\_of\\_Tenniel\\_%28review%29](http://www.researchgate.net/publication/265696795_Artist_of_Wonderland_The_Life_Political_Cartoons_and_Illustrations_of_Tenniel_%28review%29)

**مواقع اإلنترنت:**

1[.https://www.bbc.com/arabic/artandculture/2016/09/160914\\_vert\\_cul\\_mysterious\\_ancient\\_or](https://www.bbc.com/arabic/artandculture/2016/09/160914_vert_cul_mysterious_ancient_origins_of_book) igins of book

[https://www.illustrationhistory.org/artists/sir-john-tenniel2020,6/7-2:pm2](https://www.illustrationhistory.org/artists/sir-john-tenniel2020,6/7-2:pm)-

[-http://www.uobabylon.edu.iq/uobColeges/lecture.aspx?fid=13&depid=5&lcid=395023](http://www.uobabylon.edu.iq/uobColeges/lecture.aspx?fid=13&depid=5&lcid=39502)- 18/7/2020-3:00pm

**مصادر األشكال :**

[http://www.techwithkids.com/Review\\_SR01125S\\_even-monsters-are-shy](http://www.techwithkids.com/Review_SR01125S_even-monsters-are-shy) 1-

2. [https://www.tes.com/teaching-resource/top-children-s-bedtime-stories-ebook-free](https://www.tes.com/teaching-resource/top-children-s-bedtime-stories-ebook-free-download-11232821)[download-11232821](https://www.tes.com/teaching-resource/top-children-s-bedtime-stories-ebook-free-download-11232821)

3.<https://books.apple.com/ca/book/the-wonky-donkey/id1437082523>

4.<https://www.oxfordowl.co.uk/for-home/find-a-book/library-page>

5.<https://www.storyberries.com/bedtime-stories-kaakaasaurus-stories-for-kids/>

6. [https://archive.org/details/JBCraftsForKidsWhoAreLearningAboutWeather/page/n](https://archive.org/details/JBCraftsForKidsWhoAreLearningAboutWeather/page/n3/mode/2up)

7.

 $\overline{\phantom{a}}$ 

[https://books.google.com.eg/books/about/Hey\\_Grandude.html?id=2CZwDwAAQBAJ&rediy](https://books.google.com.eg/books/about/Hey_Grandude.html?id=2CZwDwAAQBAJ&rediy) 8. [http://www.techwithkids.com/Review\\_SR01309S\\_even-monsters-get-sick](http://www.techwithkids.com/Review_SR01309S_even-monsters-get-sick)

<sup>\*)</sup>العصـــور الوســـطى هي التســمية التي تُطلق على الفترة الزمنية في التاريخ الأوروبي التي امتَدت من القرن الخامس حتّى القرن الخامس عشـــ<sub>ا</sub> الميلادي حيث بدأت بانهيار الإمبراطورية الرومانية الغربية واستمرّت حتى عصر النهضة والاستكشاف.

<sup>(\*\*)</sup> عصــر ال[ن](https://ar.wikipedia.org/wiki/%D8%A7%D9%84%D9%82%D8%B1%D9%86_%D8%A7%D9%84%D8%B1%D8%A7%D8%A8%D8%B9_%D8%B9%D8%B4%D8%B1)هضــة هو حركة ثقاف[ي](https://ar.wikipedia.org/wiki/%D8%A7%D9%84%D9%82%D8%B1%D9%86_%D8%A7%D9%84%D8%B3%D8%A7%D8%A8%D8%B9_%D8%B9%D8%B4%D8%B1)ة اسـتمرت تقريبا من <u>القرن الراب</u>ع عشــر الميلادي إلى القرن الســابـع عشــر .وكانت بدايتها في أواخر العصــور الوسطى من إيطاليا ثم أخذت في الانتشار إلي بقية أوروبا .

\* التعرف الضوئي على المحارف (بالإنجليزية: Optical character recognition) أو اختصارا OCR هي نوع من <u>البرمجيات</u> الحاسوبية لتحويل صور النصوص المكتوبة باليد أو بآلة (يحصل عليها عادة باستخدام الماسحة) إلى نصوص يستطيع الحاسوب معالجتها.